## **ФОНД ОЦЕНОЧНЫХ СРЕДСТВ**

**по учебному предмету**

## **ИНФОРМАТИКА**

#### **8 класс**

### **Входная диагностическая работа Спецификация работы**

**1. Назначение работы по выполнению входной диагностической работы:** оценить уровень достижения обучающимися планируемых результатов освоения ООП ООО по предмету «Информатика». Задания обеспечивают проверку планируемых результатов освоения всех разделов программы по информатике за 7 класс.

### **2. Перечень документов, определяющих содержание и структуру:**

- Федеральный закон от 29.12.2012г. №273-ФЗ «Об образовании в Российской Федерации»;

- Федеральный государственный образовательный стандарт основного общего образования (утвержден приказом Минобрнауки России от 17 декабря 2010 г. № 1897);

- Основная образовательная программа основного образования МОУ «СОШ №7 им. Д.П. Галкина» города Магнитогорска;

- Л.Л. Босова, А.Ю. Босова Информатика. 7-9 классы. Примерная рабочая программа;

- Кодификатор проверяемых требований к результатам освоения основной образовательной программы основного общего образования и элементов содержания для проведения основного государственного экзамена по Информатике.

**3. Условия проведения:** Работа проводится единовременно для всех обучающихся класса (группы). При проведении контрольной работы предусматривается строгое соблюдение порядка организации и проведения независимой диагностики. Дополнительные материалы и оборудование не используются. Ответы учащиеся записывают на лист-бланк контрольной работы.

**4. Время выполнения:** 40 минут (5 минут урока — организационный момент)

**5. Содержание и структура работы:** Структура и содержание работы соответствуют разделам содержания программы и кодификатору проверяемых требований к результатам освоения основной образовательной программы основного общего образования и элементов содержания для проведения основного государственного экзамена по Информатике. Перечень элементов содержания представлен в таблице:

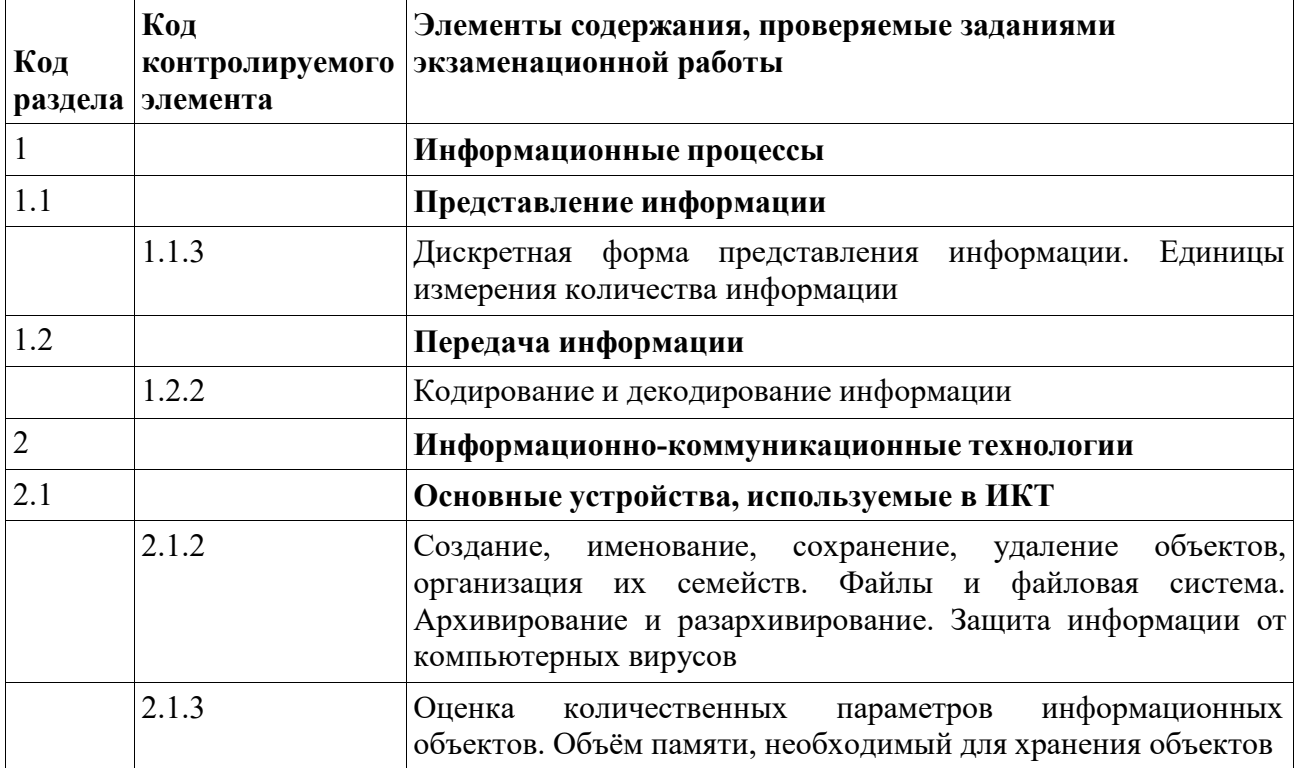

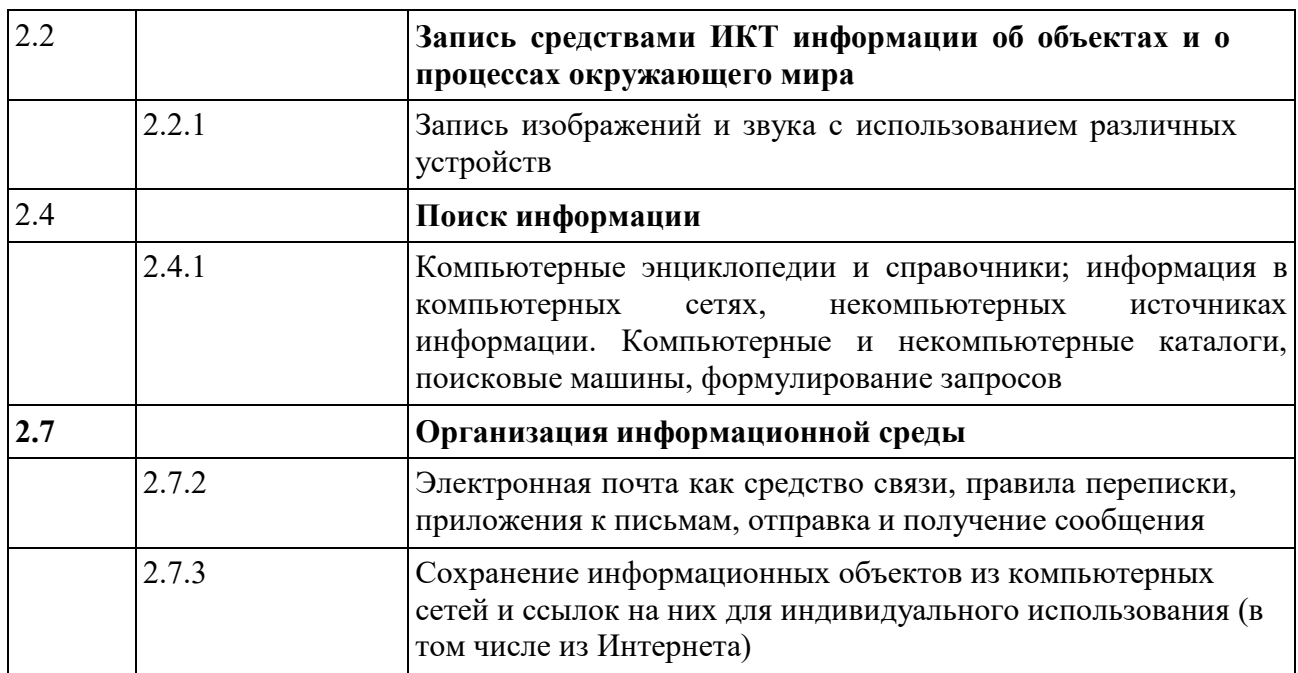

**6. Система оценивания отдельных заданий и работы в целом:**

При оценке контрольной работы используется «принцип сложения»: оценивается каждое задание и итоговая отметка определяется по сумме набранных баллов. Каждое задание оценивается в 1 балл.

*Шкала пересчёта первичного балла за выполнение итоговой контрольной работы в отметку по пятибалльной шкале*

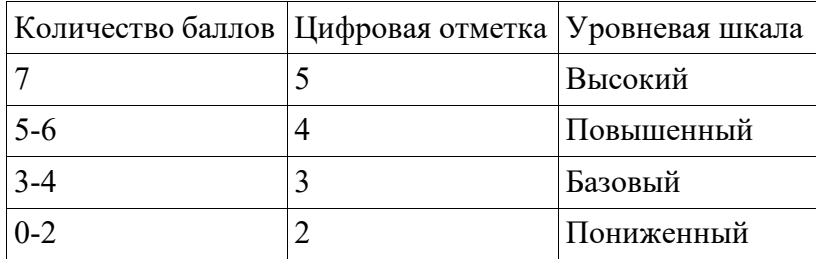

### **7. Обобщенный план варианта контрольно-оценочных средств:**

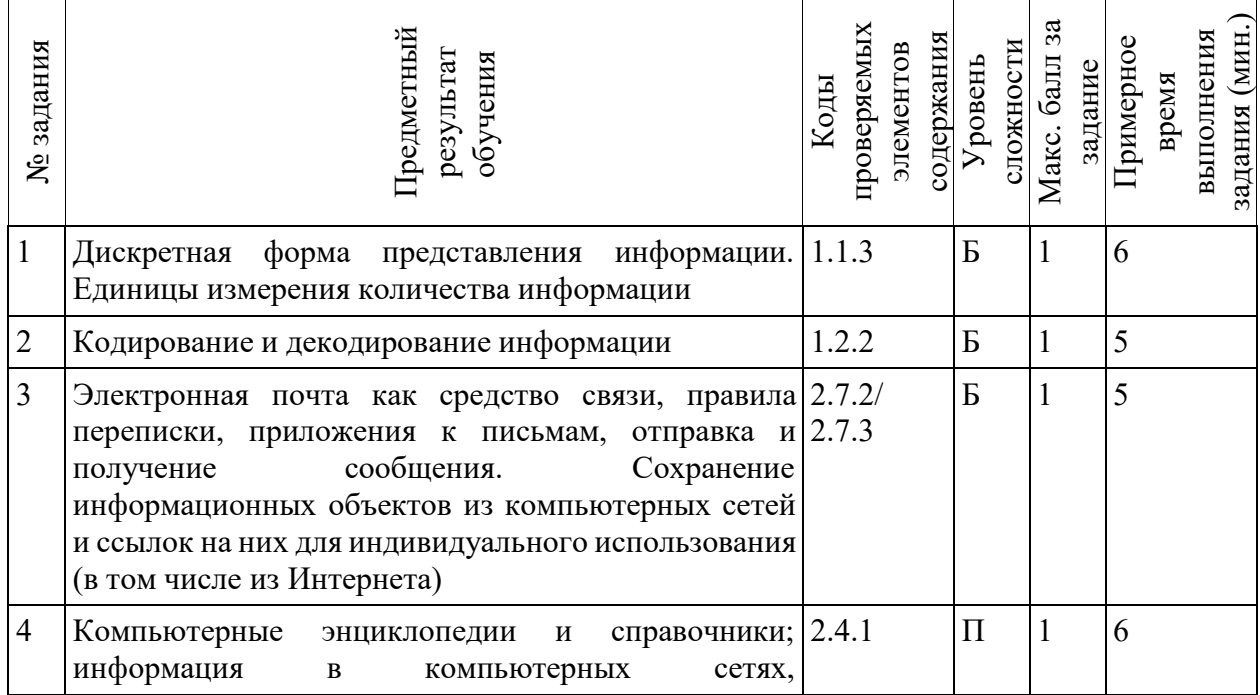

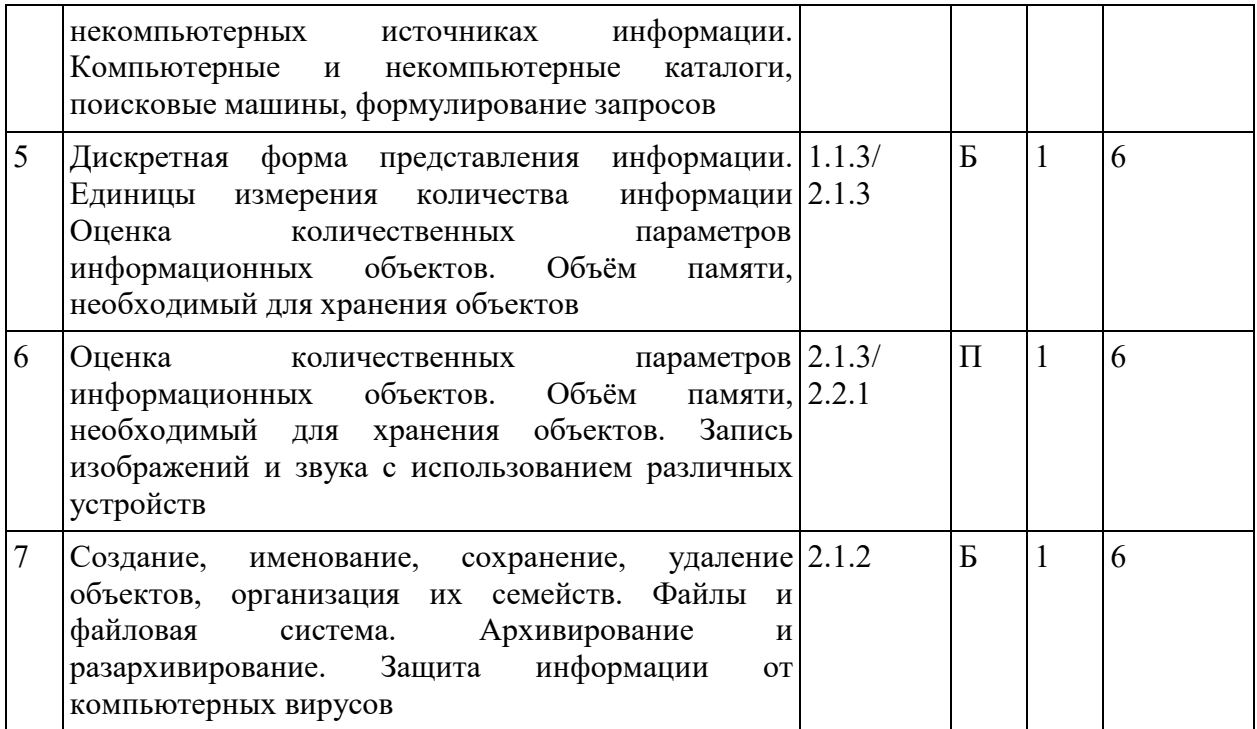

## Ответы к контрольной работе:

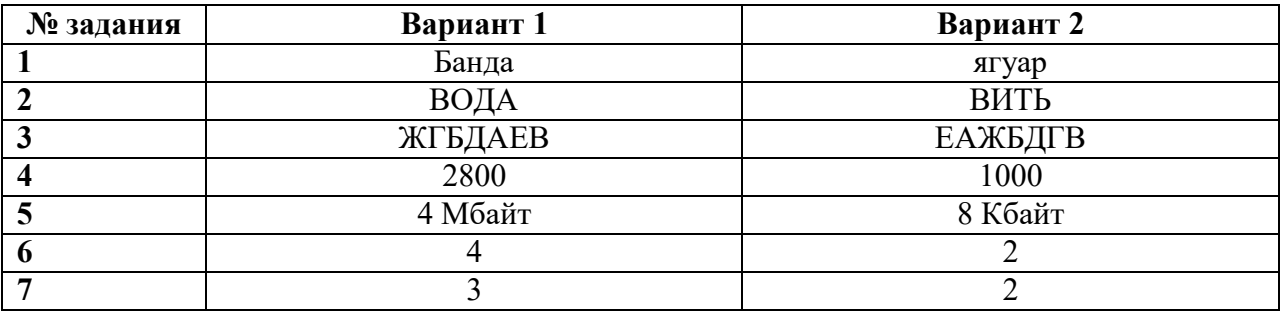

#### Входная диагностическая работа Вариант 1

Задание 1. В кодировке КОИ-8 каждый символ кодируется 8 битами. Паша написал текст (в нём нет лишних пробелов):

### «Аки, Бали, Банда, Сибуян, Камотес, Лабрадор, Линкольна — моря».

Ученик вычеркнул из списка название одного из морей. Заодно он вычеркнул ставшие лишними запятые и пробелы — два пробела не должны идти подряд.

При этом размер нового предложения в данной кодировке оказался на 7 байтов меньше, чем размер исходного предложения. Напишите в ответе вычеркнутое название моря.

Задание 2. Максим и Иван играют в игру, шифруя русские слова, записывая вместо каждой буквы её код.

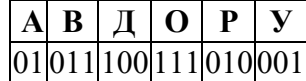

Даны три кодовые цепочки:

01001010

10011101001

Найдите среди них ту, которая имеет только одну расшифровку и запишите в ответе расшифрованное слово.

Задание 3. Доступ к файлу happy.htm, находящемуся на сервере sibline.ru, осуществляется по протоколу http. Фрагменты адреса файла закодированы буквами от А до Ж. Запишите последовательность этих букв, кодирующую адрес указанного файла в сети Интернет.

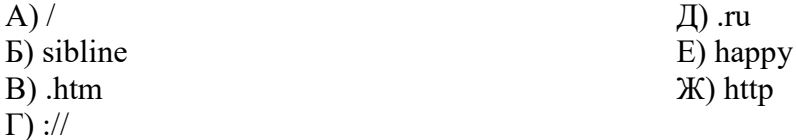

01111110001

Задание 4. В языке запросов поискового сервера для обозначения логической операции «ИЛИ» используется символ «|», а для обозначения логической операции «И» — символ «&». В таблице приведены запросы и количество найденных по ним страниц некоторого сегмента сети Интернет.

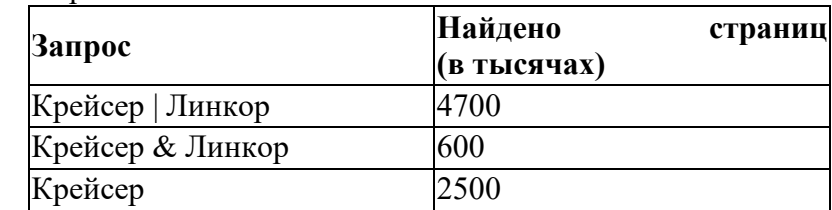

Какое количество страниц (в тысячах) будет найдено по запросу Линкор?

Считается, что все запросы выполнялись практически одновременно, так что набор страниц, содержащих все искомые слова, не изменялся за время выполнения запросов.

Задание 5. В одном из изданий книги Л.Н. Толстого «Война и Мир» 1024 страницы. Какой объём памяти (в Мбайтах) заняла бы эта книга, если бы Лев Николаевич набирал её на компьютере в кодировке КОИ-8? На одной странице помещается 64 строки, а в строке помещается 64 символа. Каждый символ в кодировке КОИ-8 занимает 8 бит памяти.

Задание 6. Несжатое растровое изображение размером 256\*128 пикселей занимает 8 Кбайт памяти. Каково максимально возможное число цветов в палитре изображения?

Задание 7. В некотором каталоге хранился файл с именем kit.doc. После того как в этом каталоге создали подкаталог Kit10 и переместили в него файл kit.doc, полное имя файла стало C:\Doc\Russia\Konkurs\Kit10\kit.doc

Каким было полное имя этого файла до перемещения?

1) C:\Doc\Russia\Kit10\kit.doc

2) C:\Doc\Konkurs\Kit10\kit.doc

3) C:\Doc\Russia\Konkurs\kit.doc

4) C:\Doc\Russia\kit.doc

#### Входная диагностическая работа Вариант 2

Задание 1. В одной из кодировок Unicode каждый символ кодируется 16 битами. Ваня написал текст (в нём нет лишних пробелов):

«Лев, тигр, ягуар, гепард, пантера, ягуарунди — кошачьи».

Ученик вычеркнул из списка название одного из представителей семейства кошачьих. Заодно он вычеркнул ставшие лишними запятые и пробелы — два пробела не должны идти подряд.

При этом размер нового предложения в данной кодировке оказался на 14 байт меньше, чем размер исходного предложения. Напишите в ответе вычеркнутое название представителя семейства кошачьих.

Задание 2. Вася шифрует русские слова, записывая вместо каждой буквы её номер в алфавите (без пробелов). Номера букв даны в таблице:

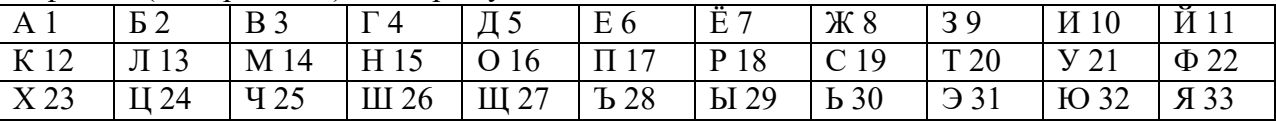

Некоторые шифровки можно расшифровать не одним способом. Даны четыре шифровки:

#### 3102030 3102033 3112030 3112233

Только одна из них расшифровывается единственным способом. Найдите её и расшифруйте. То, что получилось, запишите в качестве ответа.

Задание 3. Доступ к файлу edu.lib, находящемуся на сервере net.pф, осуществляется по протоколу ftp. Фрагменты адреса файла закодированы буквами от А до Ж. Запишите последовательность этих букв, кодирующую адрес указанного файла в сети Интернет.

 $\mathcal{K}$ ) net

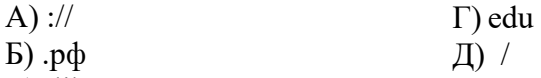

 $B)$ .lib  $E)$  ftp

Задание 4. В языке запросов поискового сервера для обозначения логической операции «ИЛИ» используется символ « $\triangleright$ , а для логической операции «И» — символ «&». В таблице приведены запросы и количество найденных по ним страниц некоторого сегмента сети Интернет.

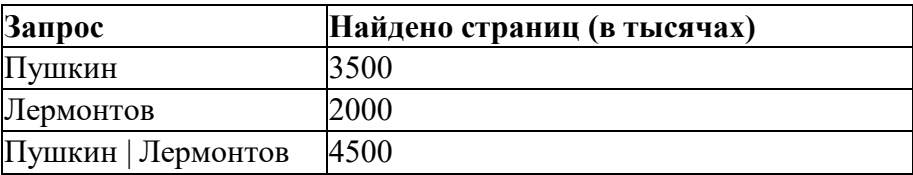

Какое количество страниц (в тысячах) будет найдено по запросу Пушкин & Лермонтов? Считается, что все запросы выполнялись практически одновременно, так что набор страниц, содержащих все искомые слова, не изменялся за время выполнения запросов.

Задание 5. Главный редактор журнала отредактировал статью, и её объём уменьшился на 2 страницы. Каждая страница содержит 32 строки, в каждой строке 64 символа. Информационный объём статьи до редактирования был равен 2 Мбайт. Каждый символ кодируется 2 байтами. Определите информационный объём статьи в Кбайтах в этом варианте представления Unicode после редактирования.

Задание 6. Каково максимально возможное число цветов в палитре изображения, если несжатое растровое изображение размером 1024\*256 пикселей занимает 32 Кбайт памяти.

Задание 7. Пользователь работал с каталогом Задачи. Сначала он поднялся на один уровень вверх, потом ещё раз поднялся на один уровень вверх, затем спустился на один уровень вниз.

В результате он оказался в каталоге С: Документы Физика

Укажите возможный полный путь каталога, с которым пользователь начинал работу.

1) С:\Документы\Задачи

2) С: Документы Математика Задачи

3) С: Документы Математика Алгебра Задачи

4) С: Физика Задачи

### **Контрольная работа «Математические основы информатики» Спецификация работы**

**1. Назначение работы по выполнению входной диагностической работы:** Оценить уровень достижения обучающимися планируемых результатов по теме «Математические основы информатики».

**2. Перечень документов, определяющих содержание и структуру:**

- Федеральный закон от 29.12.2012г. №273-ФЗ «Об образовании в Российской Федерации»;

- Федеральный государственный образовательный стандарт основного общего образования (утвержден приказом Минобрнауки России от 17 декабря 2010 г. № 1897);

- Основная образовательная программа основного образования МОУ «СОШ №7 им. Д.П. Галкина» города Магнитогорска;

- Л.Л. Босова, А.Ю. Босова Информатика. 7-9 классы. Примерная рабочая программа;

- Кодификатор проверяемых требований к результатам освоения основной образовательной программы основного общего образования и элементов содержания для проведения основного государственного экзамена по Информатике.

**3. Условия проведения:** Работа проводится единовременно для всех обучающихся класса (группы). При проведении контрольной работы предусматривается строгое соблюдение порядка организации и проведения независимой диагностики. Дополнительные материалы и оборудование не используются. Ответы учащиеся записывают на лист-бланк контрольной работы.

**4. Время выполнения:** 40 минут (5 минут урока — организационный момент)

**5. Содержание и структура работы:** Структура и содержание работы соответствуют разделам содержания программы и кодификатору проверяемых требований к результатам освоения основной образовательной программы основного общего образования и элементов содержания для проведения основного государственного экзамена по Информатике. Перечень элементов содержания представлен в таблице:

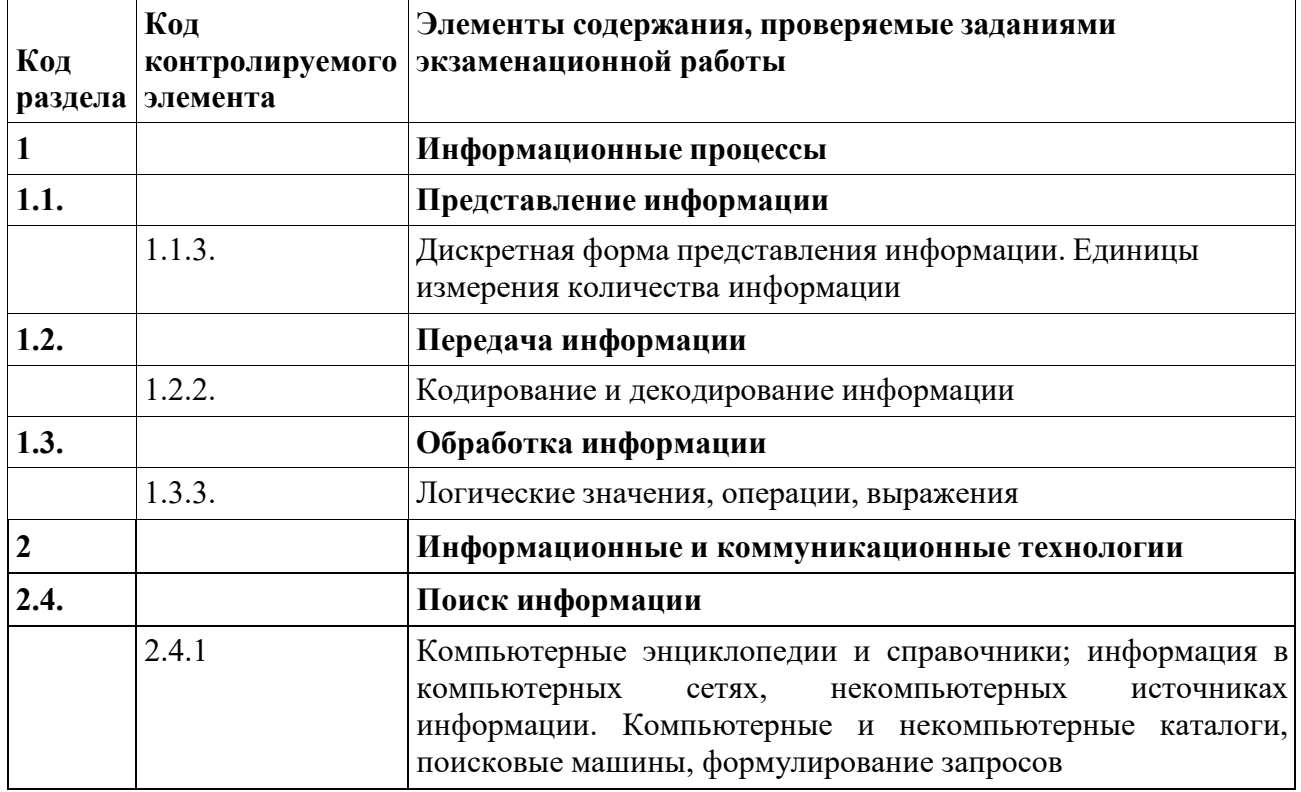

**6. Система оценивания отдельных заданий и работы в целом:**

При оценке контрольной работы используется «принцип сложения»: оценивается каждое задание и итоговая отметка определяется по сумме набранных баллов. Каждое задание оценивается в 1 балл.

*Шкала пересчёта первичного балла за выполнение итоговой контрольной работы в отметку по пятибалльной шкале*

| Количество баллов   Цифровая отметка   Уровневая шкала |            |
|--------------------------------------------------------|------------|
|                                                        | Высокий    |
| $5 - 6$                                                | Повышенный |
| $3 - 4$                                                | Базовый    |
| $0 - 2$                                                | Пониженный |

## **7. Обобщенный план варианта контрольно-оценочных средств:**

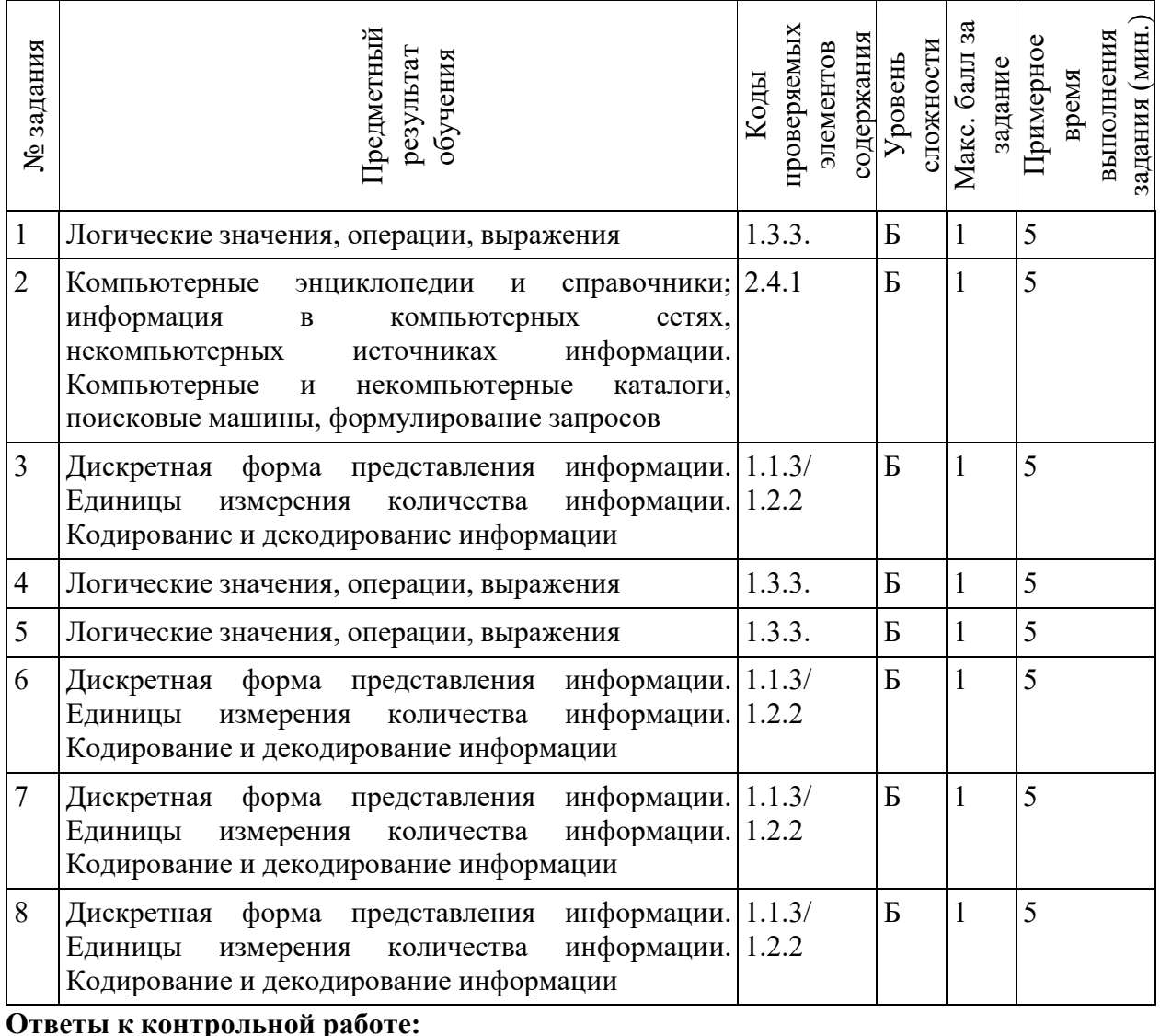

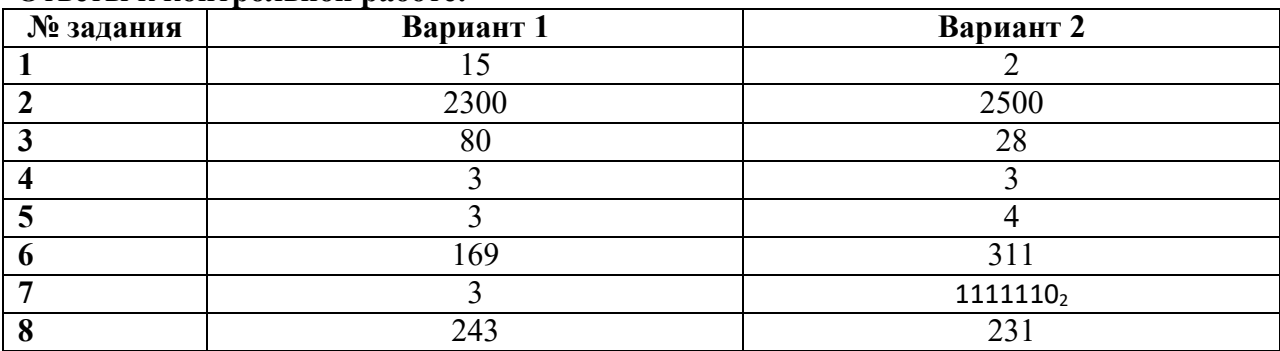

### Контрольная работа «Математические основы информатики» Вариант 1

Задание 1. Напишите наибольшее целое число х, для которого истинно высказывание:  $(X > 5)$  **H** HE  $(X > 15)$ .

Задание 2. В таблице приведены запросы и количество страниц, которые нашел поисковый сервер по этим запросам в некотором сегменте Интернета:

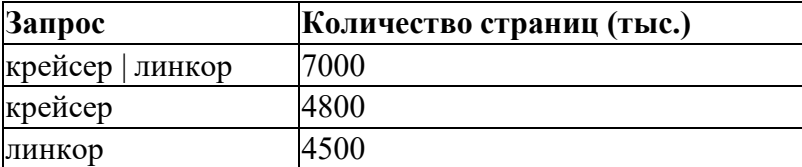

Сколько страниц (в тыс.) будет найдено по запросу крейсер & линкор Задание 3.

Среди приведённых ниже трёх чисел, записанных в различных системах счисления, найдите максимальное и запишите его в ответе в десятичной системе счисления. В ответе запишите только число, основание системы счисления указывать не нужно.

#### 50<sub>16</sub>, 106<sub>8</sub>, 1001010<sub>2</sub>.

Задание 4. Для какого из приведённых значений числа  $X$ ложно высказывание: **HE** (*X* < 6) *H***JI***H* (*X* < 5)?  $1)7$  $2)6$  $3) 5$  $4)4$ Задание 5. Для какого из данных слов истинно высказывание:

НЕ (есть шипящие) И (оканчивается на гласную)?

Шипящие звуки — это [ж], [ш], [ч'], [щ'].

1) любовь

2) отвращение

3) забота 4) отчуждённость

Задание 6. Переведите число 10101001 из двоичной системы счисления в десятичную систему счисления. В ответе напишите полученное число.

Задание 7. Переведите число 143 из десятичной системы счисления в двоичную систему счисления. Сколько значащих нулей содержит полученное число? В ответе укажите одно число — количество нулей.

Задание 8. Переведите число F3 из шестнадцатеричной системы счисления в десятичную. В ответ запишите получившееся число.

### Контрольная работа «Математические основы информатики» Вариант 2

Задание 1. Напишите наименьшее целое число *х*, для которого истинно высказывание: HE  $(X < 2)$  II  $(X < 5)$ .

Задание 2. В таблице приведены запросы и количество страниц, которые нашел поисковый сервер по этим запросам в некотором сегменте Интернета:

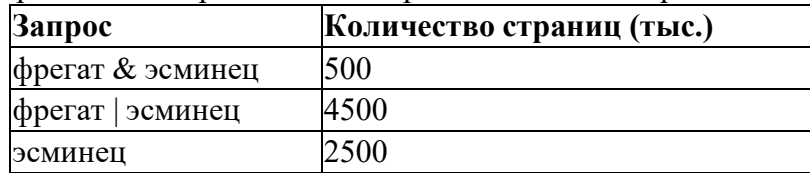

Сколько страниц (в тысячах) будет найдено по запросу фрегат?

### Задание 3.

Среди приведённых ниже трёх чисел, записанных в различных системах счисления, найдите минимальное и запишите его в ответе в десятичной системе счисления. В ответе запишите только число, основание системы счисления указывать не нужно.

#### $20_{16}$ , 36<sub>8</sub>, 11100<sub>2</sub>.

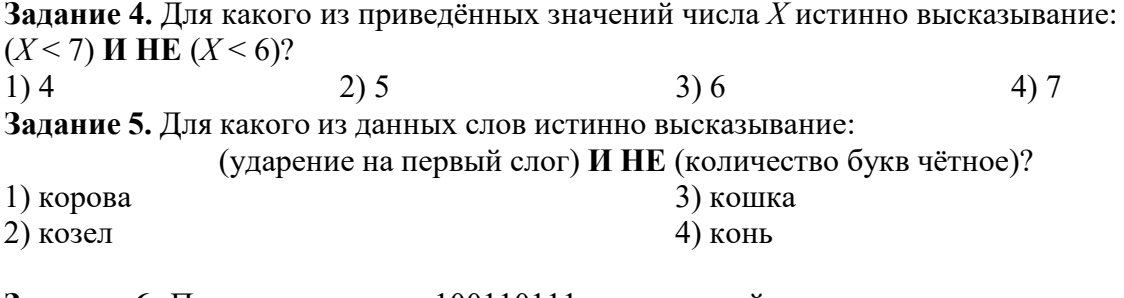

Задание 6. Переведите число 100110111 из двоичной системы счисления в десятичную систему счисления. В ответе напишите полученное число.

Задание 7. Переведите число 126 из десятичной системы счисления в двоичную систему счисления. В ответе укажите двоичное число. Основание системы счисления указывать не нужно.

Задание 8. Переведите число Е7 из шестнадцатеричной системы счисления в десятичную. В ответ запишите получившееся число.

### **Контрольная работа «Основы алгоритмизации» Спецификация работы**

**1. Назначение работы по выполнению входной диагностической работы:** Оценить уровень достижения обучающимися планируемых результатов по теме «Основы алгоритмизации».

**2. Перечень документов, определяющих содержание и структуру:**

- Федеральный закон от 29.12.2012г. №273-ФЗ «Об образовании в Российской Федерации»;

- Федеральный государственный образовательный стандарт основного общего образования (утвержден приказом Минобрнауки России от 17 декабря 2010 г. № 1897);

- Основная образовательная программа основного образования МОУ «СОШ №7 им. Д.П. Галкина» города Магнитогорска;

- Л.Л. Босова, А.Ю. Босова Информатика. 7-9 классы. Примерная рабочая программа;

- Кодификатор проверяемых требований к результатам освоения основной образовательной программы основного общего образования и элементов содержания для проведения основного государственного экзамена по Информатике.

**3. Условия проведения:** Работа проводится единовременно для всех обучающихся класса (группы). При проведении контрольной работы предусматривается строгое соблюдение порядка организации и проведения независимой диагностики. Для выполнения задания №5 необходим компьютер. Ответы учащиеся записывают на лист- бланк контрольной работы. Файл с ответом на задание №5 сдать учителю.

**4. Время выполнения:** 40 минут (5 минут урока — организационный момент)

**5. Содержание и структура работы:** Структура и содержание работы соответствуют разделам содержания программы и кодификатору проверяемых требований к результатам освоения основной образовательной программы основного общего образования и элементов содержания для проведения основного государственного экзамена по Информатике. Перечень элементов содержания представлен в таблице:

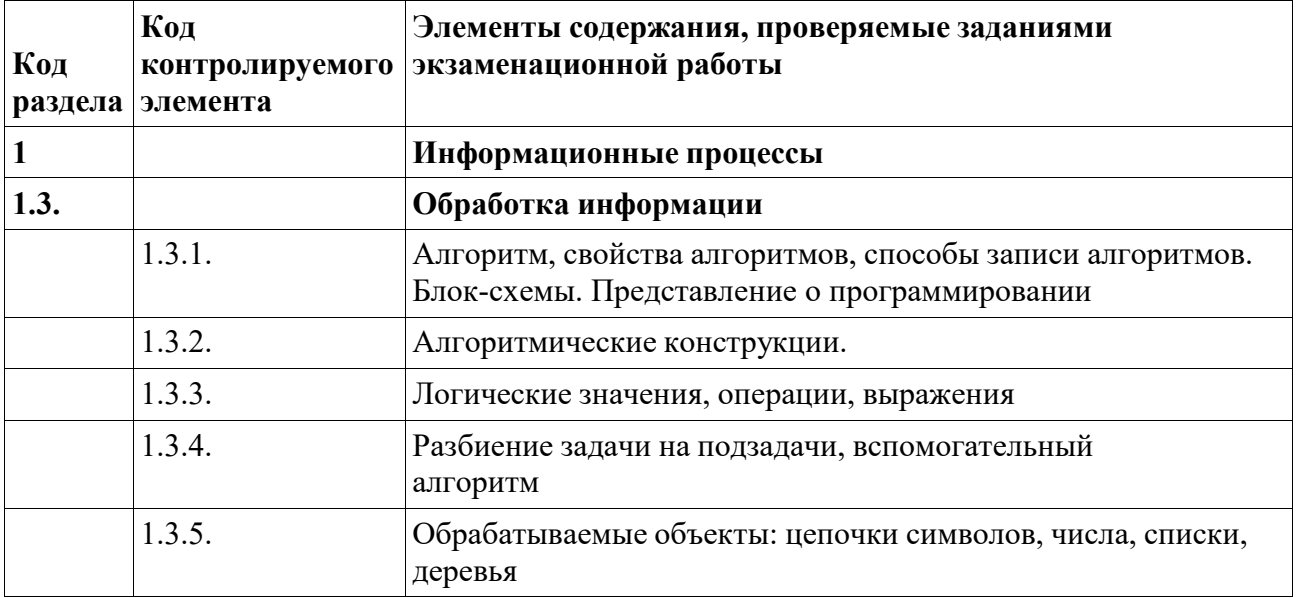

### **6. Система оценивания отдельных заданий и работы в целом:**

При оценке контрольной работы используется «принцип сложения»: оценивается каждое задание и итоговая отметка определяется по сумме набранных баллов. Каждое задание оценивается в 1 балл.

*Шкала пересчёта первичного балла за выполнение итоговой контрольной работы в отметку по пятибалльной шкале*

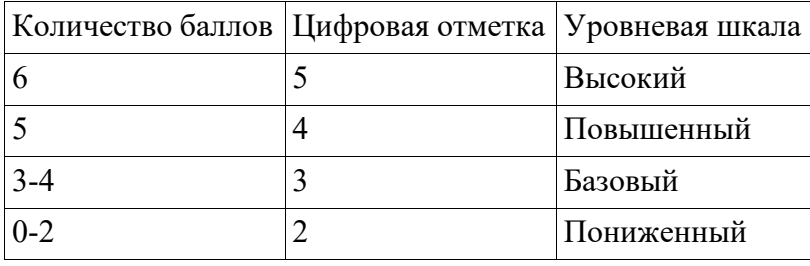

## **7. Обобщенный план варианта контрольно-оценочных средств:**

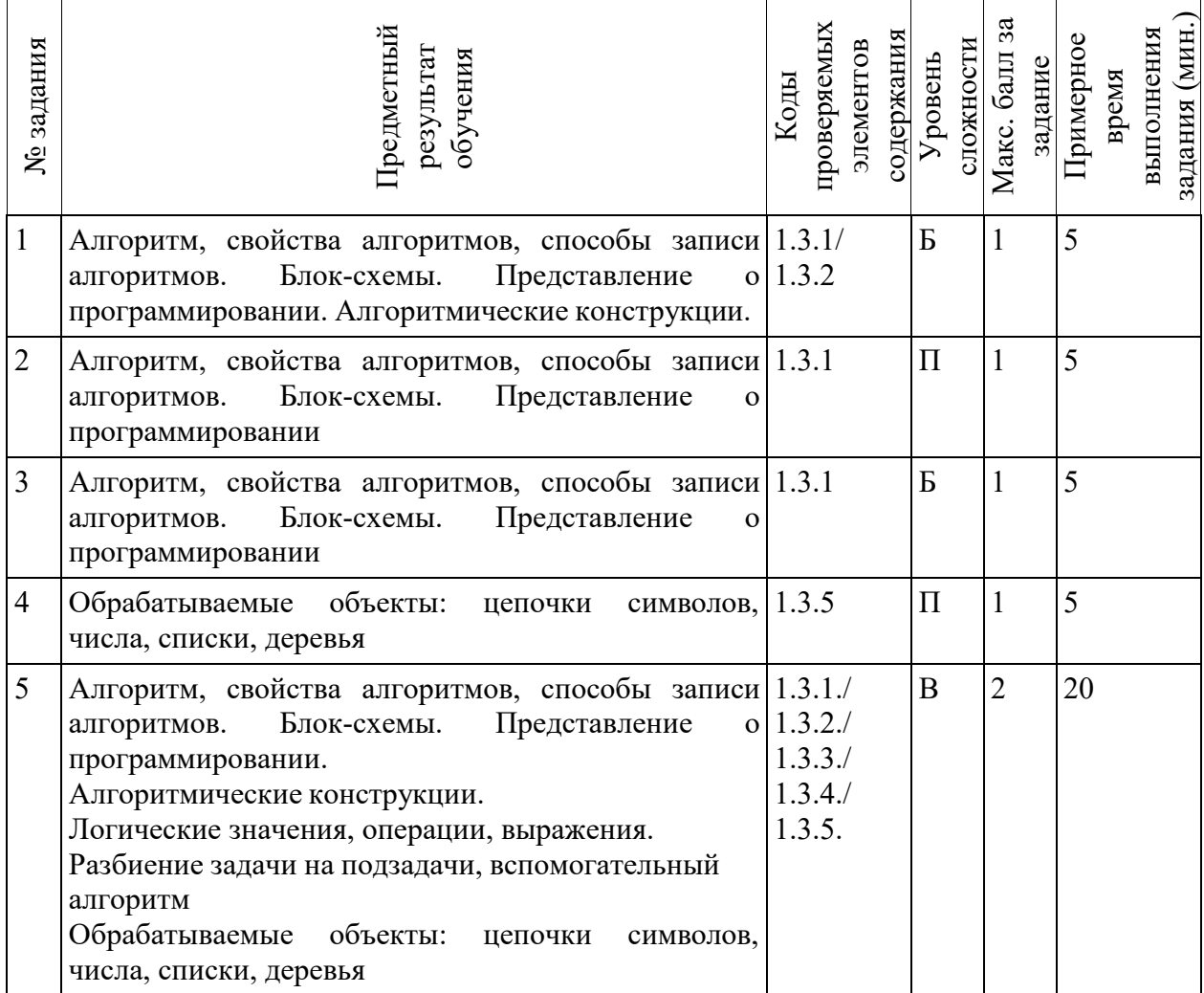

### **Ответы к контрольной работе:**

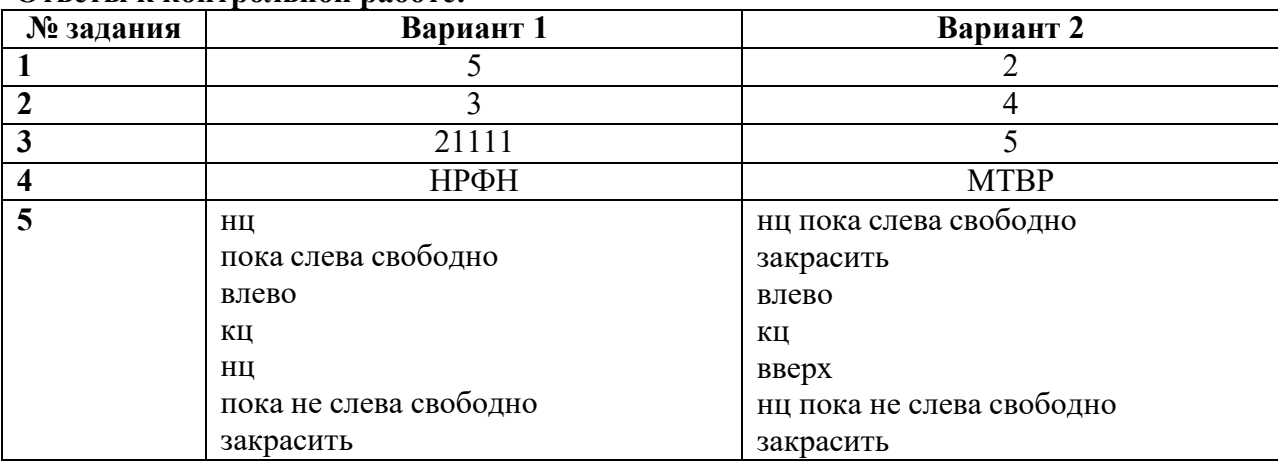

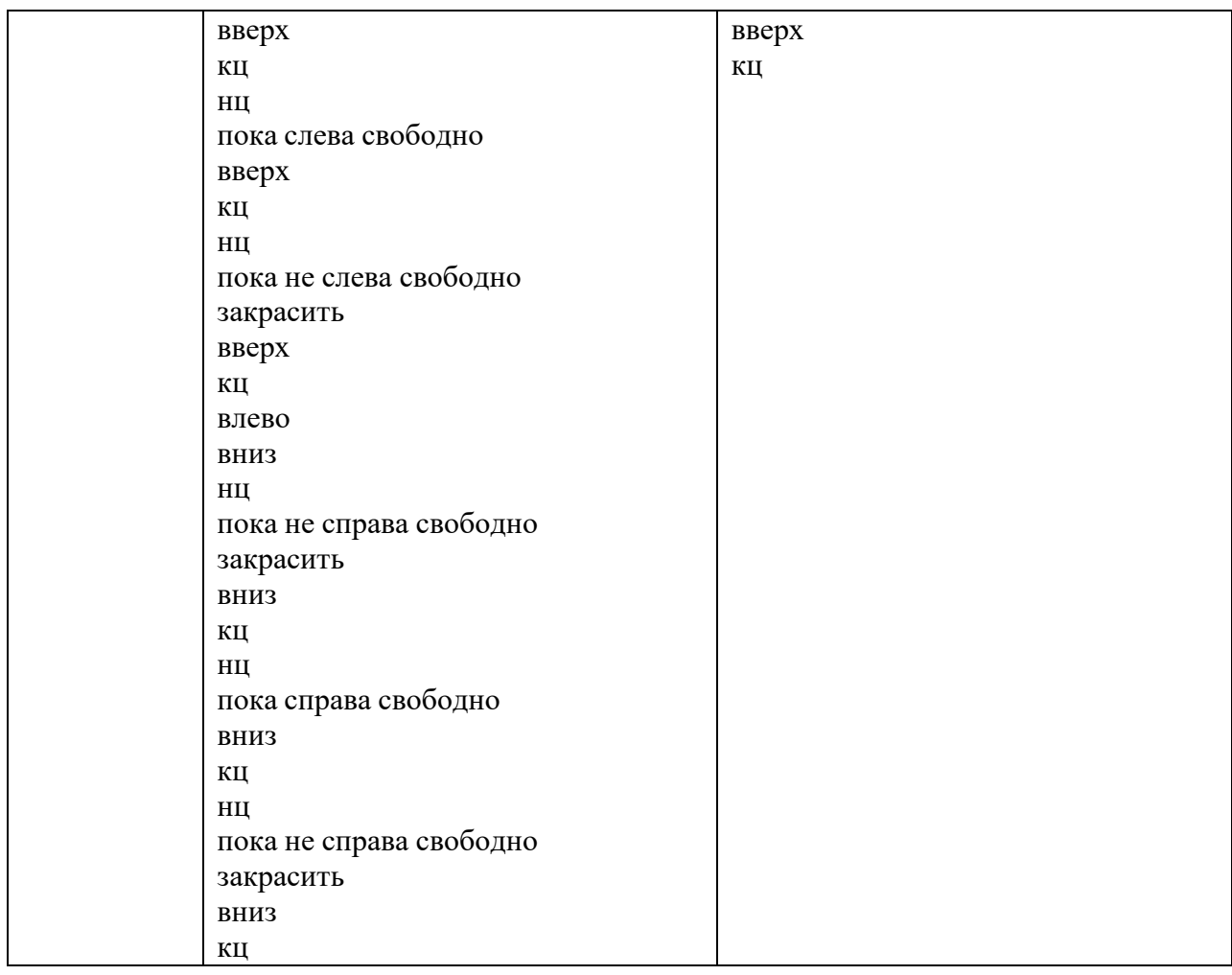

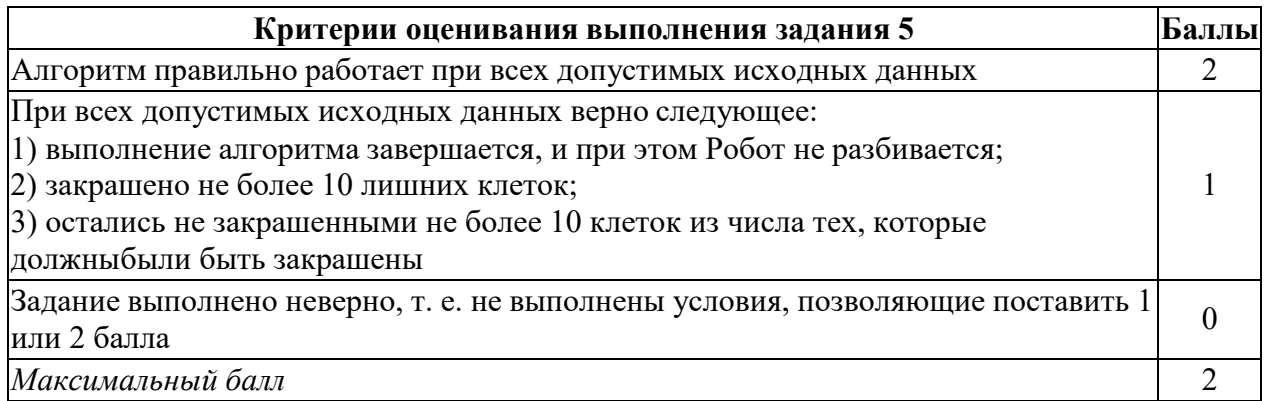

#### **Контрольная работа «Основы алгоритмизации» Вариант 1**

**Задание 1.** Определите значение целочисленной переменной X после выполнения следующего фрагмента блок-схемы:

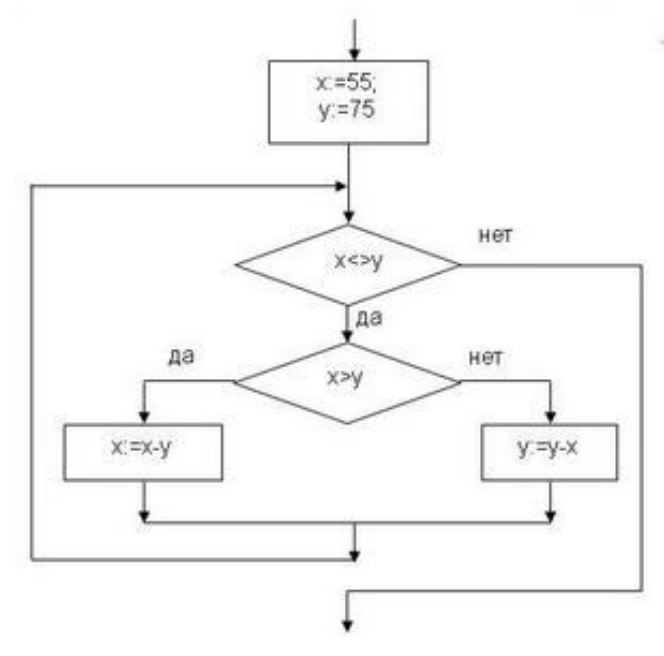

### **Задание 2.**

Исполнитель Чертёжник перемещается на координатной плоскости, оставляя след в виде линии. Чертёжник может выполнять команду **Сместиться на (***a, b***)** (где *a, b* — целые числа), перемещающую Чертёжника из точки с координатами *(x, у)* в точку с координатами  $(x + a, y + b)$ . Если числа *a*, *b* положительные, значение соответствующей координаты увеличивается; если отрицательные, уменьшается.

*Например, если Чертёжник находится в точке с координатами* (4, 2)*, то команда Сместиться на* (2, −3) *переместит Чертёжника в точку* (6, −1).

### Запись

#### **Повтори k раз Команда1 Команда2 Команда3**

### **Конец**

означает, что последовательность команд **Команда1 Команда2 Команда3** повторится **k** раз. Чертёжнику был дан для исполнения следующий алгоритм:

### **Повтори 3 paза**

### **Сместиться на (−1, 0) Сместиться на (0, 2) Сместиться на (4, −4) Конец**

Какую команду надо выполнить Чертёжнику, чтобы вернуться в исходную точку, из которой он начал движение?

- 1) Сместиться на (6, 0)
- 2) Сместиться на (−6, 2)
- 3) Сместиться на (−9, 6)
- 4) Сместиться на (9, 3)

**Задание 3.** У исполнителя Делитель две команды, которым присвоены номера:

### **1. раздели на 2**

### **2. вычти 1**

Первая из них уменьшает число на экране в 2 раза, вторая уменьшает его на 1. Исполнитель работает только с натуральными числами. Составьте алгоритм получения из числа 65 числа 4, содержащий не более 5 команд. В ответе запишите только номера команд. *(Например, 12112 — это алгоритм: раздели на 2, вычти 1, раздели на 2, раздели*

на 2, вычти 1, который преобразует число 42 в число 4). Если таких алгоритмов более одного, то запишите любой из них.

Задание 4. Некоторый алгоритм из одной цепочки символов получает новую цепочку следующим образом. Сначала вычисляется длина исходной цепочки символов; если она чётна, то удаляется первый символ цепочки, а если нечётна, то в конец цепочки добавляется символ М. В полученной цепочке символов каждая буква заменяется буквой, следующей за ней в русском алфавите (A — на Б, Б — на В и т. д., а Я — на А). Получившаяся таким образом цепочка является результатом работы алгоритма.

Например, если исходной была цепочка НОГА, то результатом работы алгоритма будет цепочка ПДБ, а если исходной была цепочка ТОН, то результатом работы алгоритма будет непочка УПОН.

Дана цепочка символов СЛОТ. Какая цепочка символов получится, если к данной цепочке применить описанный алгоритм дважды (т. е. применить алгоритм к даннойцепочке, а применить алгоритм)? затем результату ВНОВЬ Русский алфавит:  ${\bf K}$ АБВГДЕЁЖЗИЙКЛМНОПРСТУФХЦЧШЩЪЫЬЭЮЯ.

Задание 5. (выполняется на компьютере)

15.1 Исполнитель Робот умеет перемещаться по лабиринту, начерченному на плоскости, разбитой на клетки. Между соседними (по сторонам) клетками может стоять стена, через которую Робот пройти не может.

У Робота есть девять команд. Четыре команды — это команды-приказы:

#### вверх вниз влево вправо

При выполнении любой из этих команд Робот перемещается на одну клетку соответственно: вверх  $\uparrow$  вниз  $\downarrow$ , влево  $\leftarrow$ , вправо  $\rightarrow$ . Если Робот получит команду передвижения сквозь стену, то он разрушится.

Также у Робота есть команда закрасить, при которой закрашивается клетка, в которой Робот находится в настоящий момент.

Ещё четыре команды — это команды проверки условий. Эти команды проверяют, свободен ли путь для Робота в каждом из четырёх возможных направлений:

сверху свободно снизу свободно слева свободно справа свободно

Эти команды можно использовать вместе с условием «если», имеющим следующий вид: если условие то

последовательность команд

**BCC** 

Здесь условие — одна из команд проверки условия. Последовательность команд — это одна или несколько любых команд-приказов. Например, для передвижения на одну клетку вправо, если справа нет стенки, и закрашивания клетки можно использовать такой алгоритм:

#### если справа свободно то

вправо

закрасить

**BCC** 

В одном условии можно использовать несколько команд проверки условий, применяя логические связки и, или, не, например:

если (справа свободно) и (не снизу свободно) то

вправо

**Bce** 

Для повторения последовательности команд можно использовать цикл «пока», имеющий следующий вид:

нц пока условие

последовательность команд

КЦ

Например, для движения вправо, пока это возможно, можно использовать следующий алгоритм:

## **нц пока справа свободно вправо кц Выполните задание.**

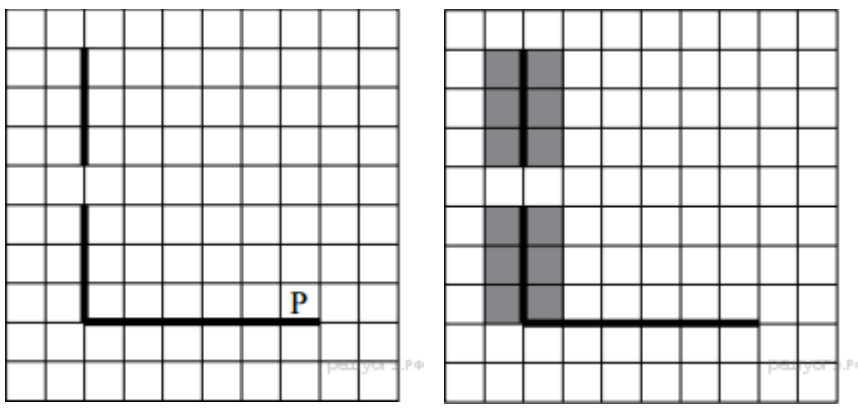

На бесконечном поле есть горизонтальная и вертикальная стены. Левый конец горизонтальной стены соединён с нижним концом вертикальной стены. Длины стен неизвестны. В горизонтальной стене есть ровно один проход, точное место прохода и его ширина неизвестны. Робот находится в клетке, расположенной непосредственно над горизонтальной стеной у её правого конца. На рисунке указан один из возможных способов расположения стен и Робота (Робот обозначен буквой «Р»).

Напишите для Робота алгоритм, закрашивающий все клетки, расположенные непосредственно левее и правее вертикальной стены. Проход должен остаться незакрашенным. Робот должен закрасить только клетки, удовлетворяющие данному условию. Например, для приведённого выше рисунка Робот должен закрасить следующие клетки (см. рисунок).

При исполнении алгоритма Робот не должен разрушиться, выполнение алгоритма должно завершиться. Конечное расположение Робота может быть произвольным. Алгоритм должен решать задачу для любого допустимого расположения стен и любого расположения и размера прохода внутри стены. Алгоритм может быть выполнен в среде формального исполнителя или записан в текстовом редакторе. Сохраните алгоритм втекстовом файле.

### **Контрольная работа «Основы алгоритмизации» Вариант 2**

**Задание 1.** Определите значение целочисленной переменной m после выполнения следующего фрагмента блок-схемы:

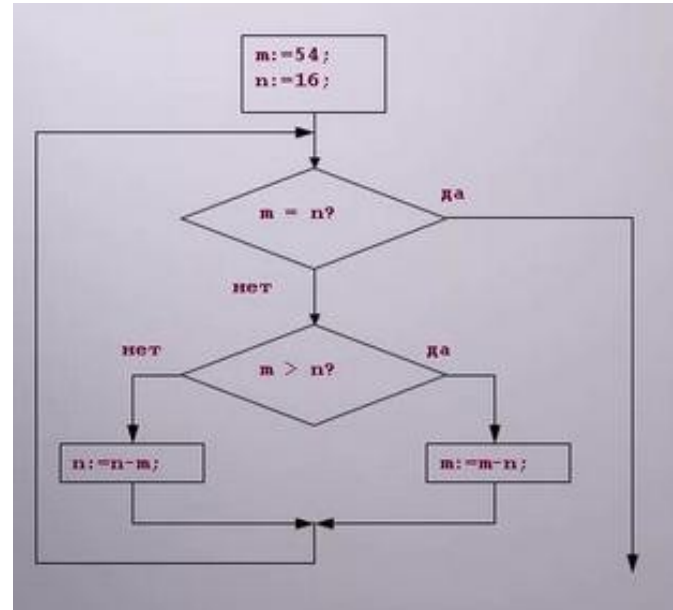

**Задание 2.** Исполнитель Чертёжник перемещается на координатной плоскости, оставляя след в виде линии. Чертёжник может выполнять команду **Сместиться на (a, b)** (где *a, b* – целые числа), перемещающую Чертёжника из точки с координатами *(x, y)*, в точку с координатами *(x+a, y+b)*. Если числа *a, b* положительные, значение соответствующей координаты увеличивается, если отрицательные — уменьшается.

Например, если Чертёжник находится в точке с координатами (1, 1), то команда **Сместиться на**  $(-2, 4)$  **переместит его в точку**  $(-1, 5)$ **.** 

Запись

**Повтори k раз**

### **Команда1 Команда2 Команда3**

### **Конец**

означает, что последовательность команд **Команда1 Команда2 Команда3** повторится k раз. Чертёжнику был дан для исполнения следующий алгоритм:

### **Сместиться на (–3, –6)**

**Повтори 3 раз**

### **Команда1 Сместиться на (2, –5) Сместиться на (3, 3)**

### **конец**

Какую команду надо выполнить Чертёжнику вместо команды Команда1, чтобы вернуться в исходную точку, из которой он начал движение?

- 1) Сместиться на  $(-4, -4)$
- 2) Сместиться на  $(-2, 8)$
- 3) Сместиться на (4, –4)
- 4) Сместиться на (–4, 4)

**Задание 3.** У исполнителя Гамма две команды, которым присвоены номера:

### **1. прибавь 5;**

### **2. раздели на b**

(*b* — неизвестное натуральное число; *b*  $\geq$  2).

Выполняя первую из них, Гамма увеличивает число на экране на 5, а выполняя вторую, делит это число на *b*. Программа для исполнителя Гамма — это последовательность номеров команд. Известно, что программа 11211 переводит число 40 в число 20. Определите значение *b*.

**Задание 4.** Некоторый алгоритм из одной цепочки символов получает новую цепочку следующим образом. Сначала вычисляется длина исходной цепочки символов; если она чѐтна, то в середину цепочки символов добавляется символ А, а если нечѐтна, то последний символ цепочки удаляется. В полученной цепочке символов каждая буква заменяется буквой, следующей за ней в русском алфавите  $(A - A)$ на Б, Б — на В и т. д., а $A - A$ . Получившаяся таким образом цепочка является результатом работы алгоритма.

Например, если исходной была цепочка **СОН**, то результатом работы алгоритма будет цепочка **ТП**, а если исходной была цепочка **УМ**, то результатом работы алгоритма будет цепочка **ФБН**.

Дана цепочка символов **КРОТ**. Какая цепочка символов получится, если к данной цепочке применить описанный алгоритм дважды (т. е. применить алгоритм к данной цепочке, а затем к результату вновь применить алгоритм)? Русский алфавит: АБВГДЕЁЖЗИЙКЛМНОПРСТУФХЦЧШЩЪЫЬЭЮЯ.

#### **Задание 5.** (выполняется на компьютере)

Исполнитель Робот умеет перемещаться по лабиринту, начерченному на плоскости, разбитой на клетки. Между соседними (по сторонам) клетками может стоять стена, через которую Робот пройти не может. У Робота есть девять команд. Четыре команды — это команды-приказы:

#### **вверх вниз влево вправо**

При выполнении любой из этих команд Робот перемещается на одну клетку соответственно: вверх  $\uparrow$  вниз  $\downarrow$ , влево  $\leftarrow$ , вправо  $\rightarrow$ . Если Робот получит команду передвижения сквозь стену, то он разрушится. Также у Робота есть команда **закрасить**, при которой закрашивается клетка, в которой Робот находится в настоящий момент.

Ещё четыре команды — это команды проверки условий. Эти команды проверяют, свободен ли путь для Робота в каждом из четырёх возможных направлений:

#### **сверху свободно снизу свободно слева свободно справа свободно**

Эти команды можно использовать вместе с условием **«если»**, имеющим следующий вид:

#### **если** *условие* **то**

*последовательность команд*

#### **все**

Здесь *условие* — одна из команд проверки условия. *Последовательность команд* — это одна или несколько любых команд-приказов. Например, для передвижения на одну клетку вправо, если справа нет стенки, и закрашивания клетки можно использовать такой алгоритм:

#### **если справа свободно то**

**вправо**

#### **закрасить**

#### **все**

В одном условии можно использовать несколько команд проверки условий, применяя логические связки **и, или, не,** например:

#### **если (справа свободно) и (не снизу свободно) то**

**вправо**

**все**

Для повторения последовательности команд можно использовать цикл **«пока»**, имеющий следующий вид:

#### **нц пока** *условие*

*последовательность команд*

#### **кц**

Например, для движения вправо, пока это возможно, можно использовать следующий алгоритм:

#### **нц пока справа свободно**

## **вправо кц Выполните задание.**

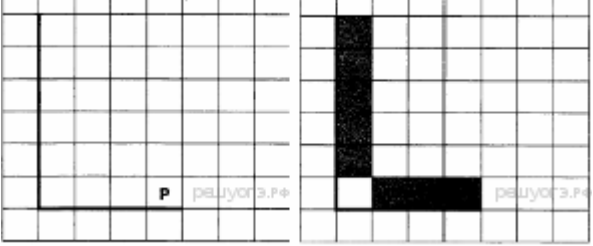

На бесконечном поле имеется вертикальная стена. Длина стены неизвестна. От нижнего конца стены вправо отходит горизонтальная стена также неизвестной длины. Робот находится в клетке, расположенной над правым краем горизонтальной стены. На рисунке указан один из возможных способов расположения стен и Робота (Робот обозначен буквой «Р»).

Напишите для Робота алгоритм, закрашивающий все клетки, расположенные правее вертикальной стены, выше горизонтальной стены и примыкающие к ним, кроме угловой клетки. Робот должен закрасить только клетки, удовлетворяющие данному условию. Например, для приведённого выше рисунка Робот должен закрасить следующие клетки (см. рисунок).

Конечное расположение Робота может быть произвольным. Алгоритм должен решать задачу для произвольного размера поля и любого допустимого расположения стен внутри прямоугольного поля. При исполнении алгоритма Робот не должен разрушиться, выполнение алгоритма должно завершиться. Алгоритм может быть выполнен в среде формального исполнителя или записан в текстовом редакторе. Сохраните алгоритм в текстовом файле.

### **Контрольная работа «Начала программирования» Спецификация работы**

**1. Назначение работы по выполнению входной диагностической работы:** Оценить уровень достижения обучающимися планируемых результатов по теме «Начала программирования».

**2. Перечень документов, определяющих содержание и структуру:**

- Федеральный закон от 29.12.2012г. №273-ФЗ «Об образовании в Российской Федерации»;

- Федеральный государственный образовательный стандарт основного общего образования (утвержден приказом Минобрнауки России от 17 декабря 2010 г. № 1897);

- Основная образовательная программа основного образования МОУ «СОШ №7 им. Д.П. Галкина» города Магнитогорска;

- Л.Л. Босова, А.Ю. Босова Информатика. 7-9 классы. Примерная рабочая программа;

- Кодификатор проверяемых требований к результатам освоения основной образовательной программы основного общего образования и элементов содержания для проведения основного государственного экзамена по Информатике.

**3. Условия проведения:** Работа проводится единовременно для всех обучающихся класса (группы). При проведении контрольной работы предусматривается строгое соблюдение порядка организации и проведения независимой диагностики. Для выполнения задания №4 необходим компьютер. Ответы учащиеся записывают на лист- бланк контрольной работы. Файл с ответом на задание №5 сдать учителю.

**4. Время выполнения:** 40 минут (5 минут урока — организационный момент)

**5. Содержание и структура работы:** Структура и содержание работы соответствуют разделам содержания программы и кодификатору проверяемых требований к результатам освоения основной образовательной программы основного общего образования и элементов содержания для проведения основного государственного экзамена по Информатике. Перечень элементов содержания представлен в таблице:

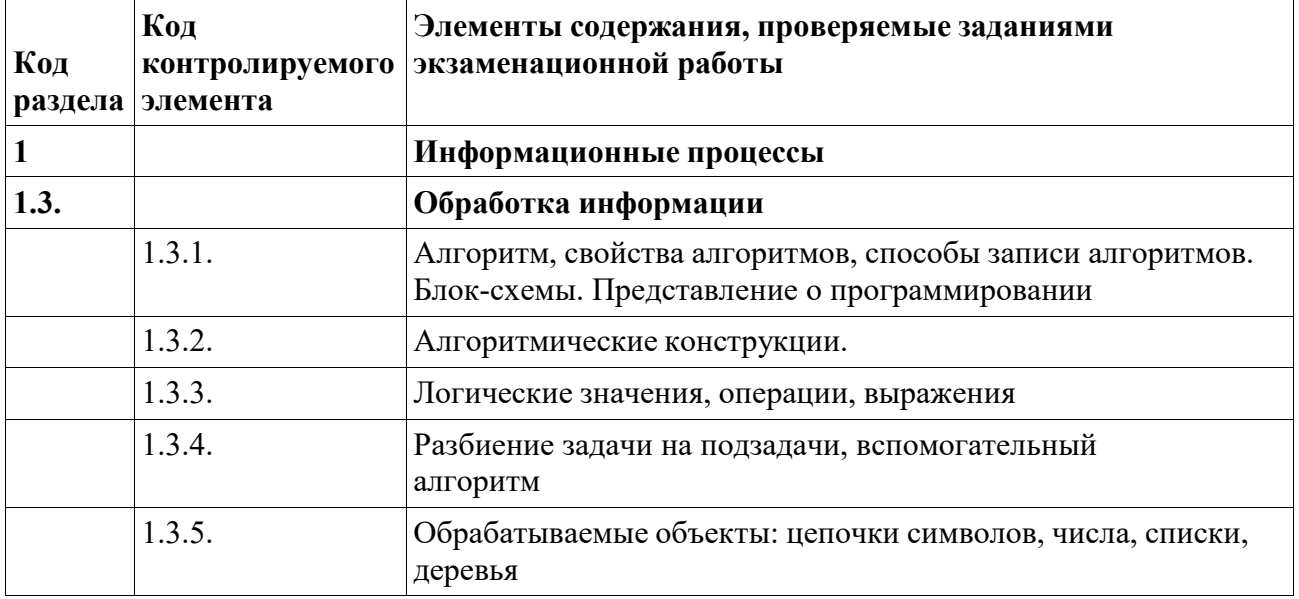

### **6. Система оценивания отдельных заданий и работы в целом:**

При оценке контрольной работы используется «принцип сложения»: оценивается каждое задание и итоговая отметка определяется по сумме набранных баллов. Каждое задание оценивается в 1 балл.

*Шкала пересчёта первичного балла за выполнение итоговой контрольной работы в отметку по пятибалльной шкале*

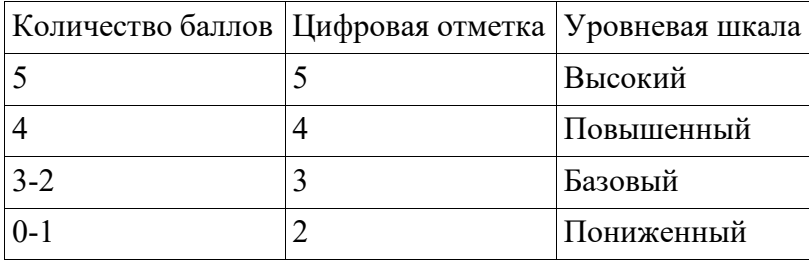

# **7. Обобщенный план варианта контрольно-оценочных средств:**

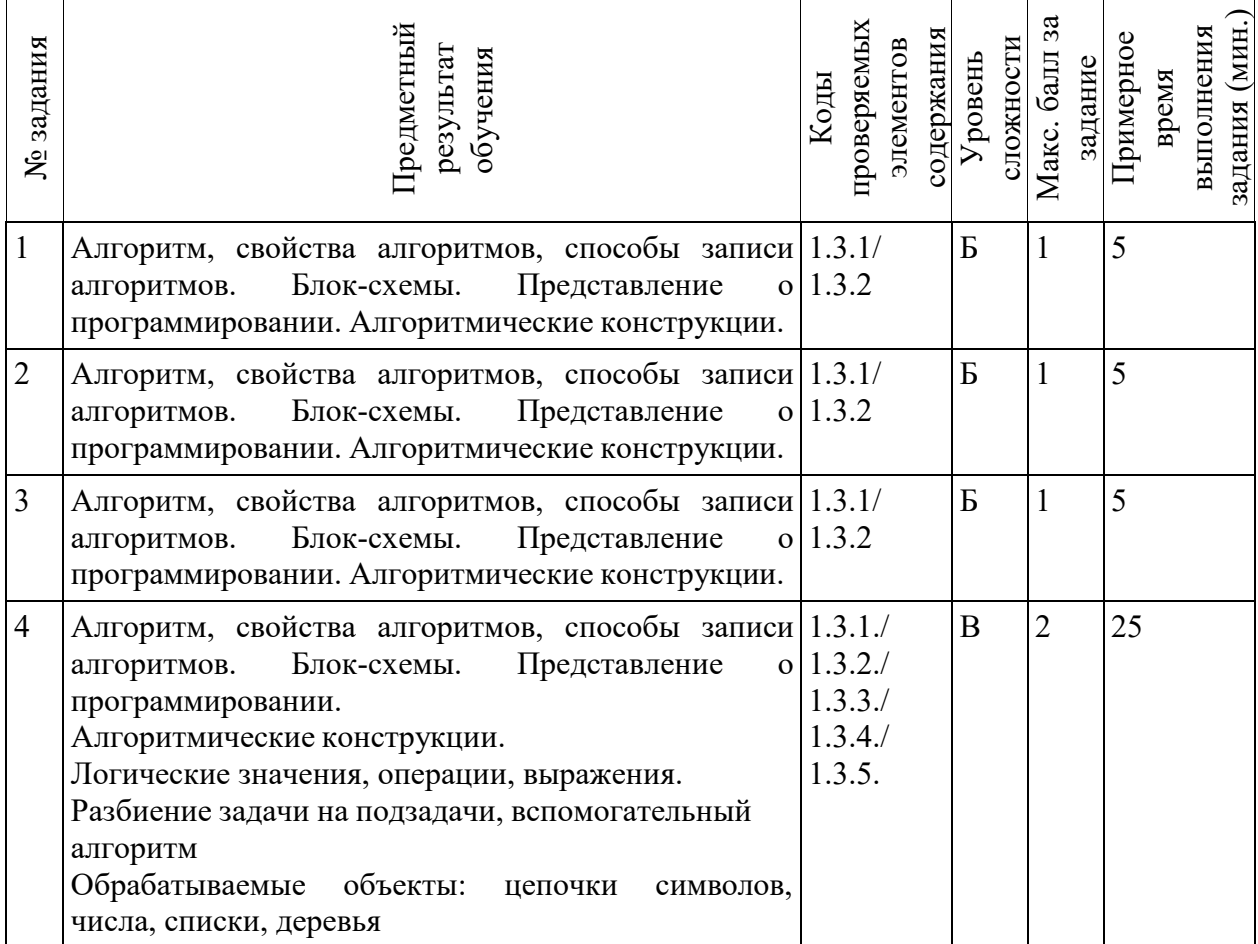

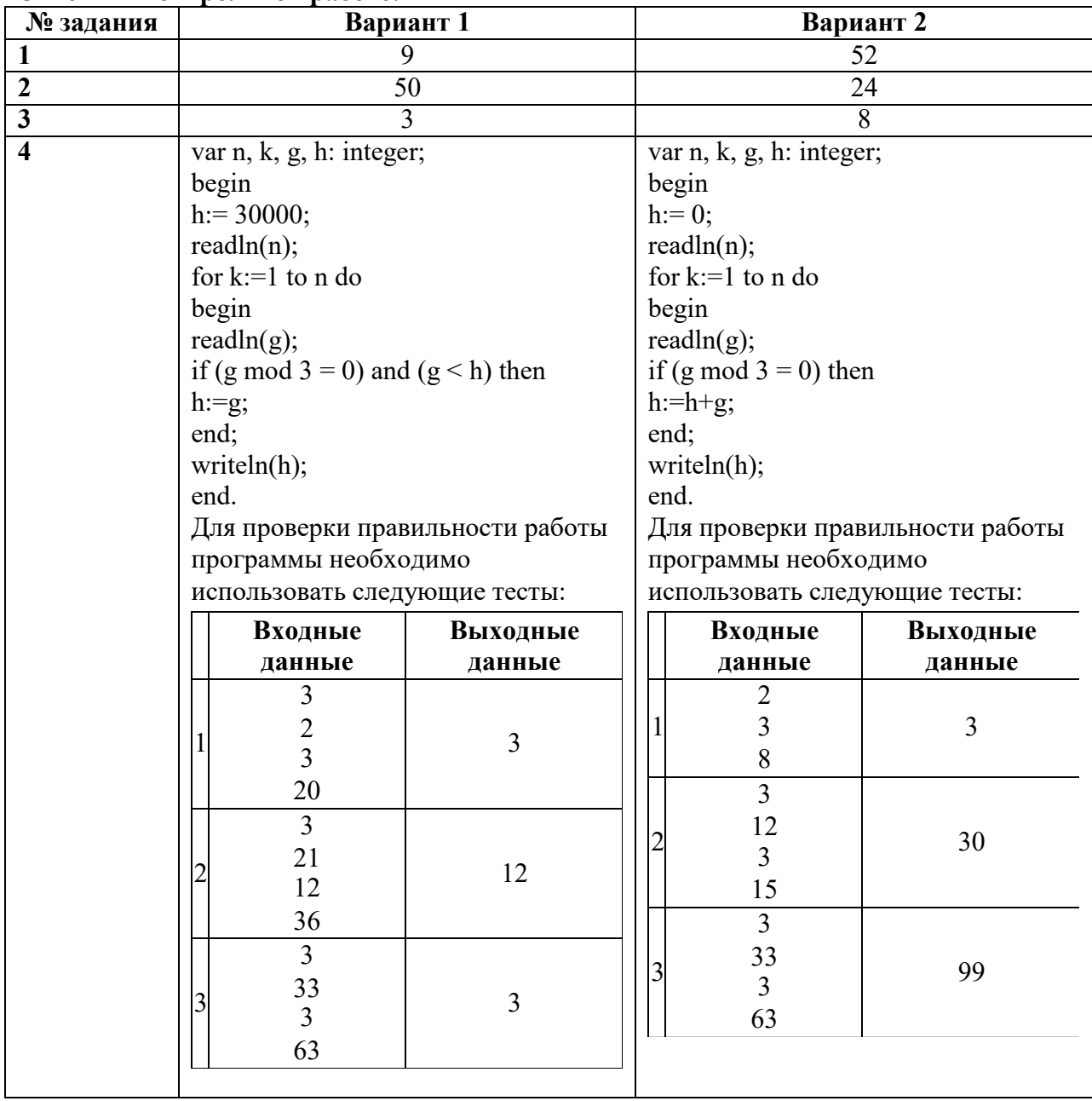

### **Ответы к контрольной работе:**

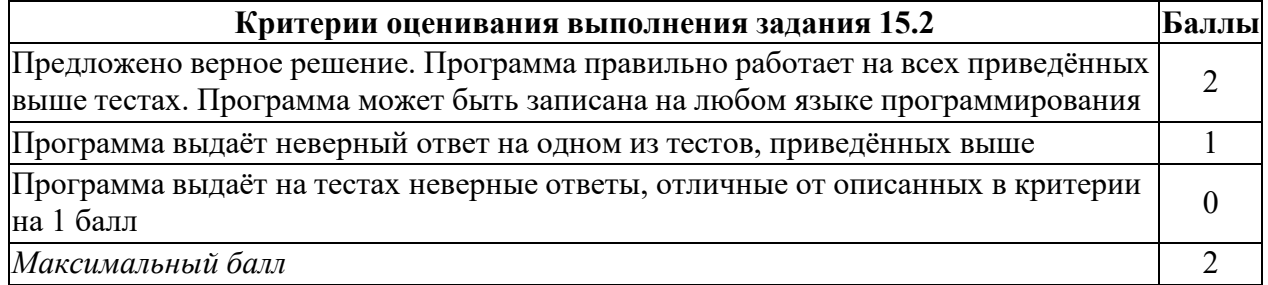

### Контрольная работа «Начала программирования» Вариант 1

**Задание 1.** В программе « $\Rightarrow$ » обозначает оператор присваивания, знаки «+», «-», «\*» и «/» - операции сложения, вычитания, умножения и деления. Правила выполнения операций и порядок действий соответствует правилам арифметики.

Определите значение переменной b после выполнения данного алгоритма:

 $a := 14$ 

$$
b := 4
$$
  
a := a / 2 - h

$$
a := a / 2 - b
$$
  
b := (a \* b) / 2

$$
b := a + b
$$

Задание 2. Запишите значение переменной s, полученное в результате работы следующей программы. Текст программы приведён на пяти языках программирования.

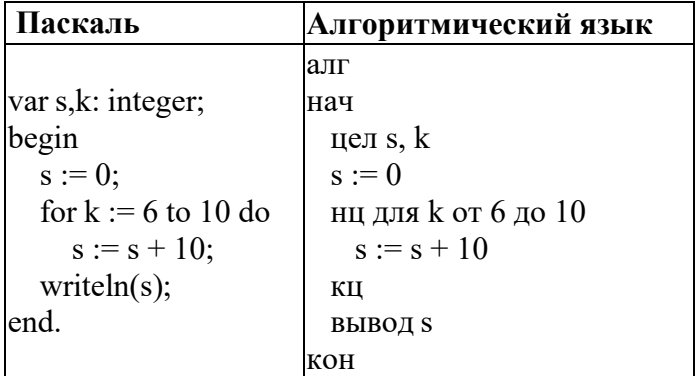

Задание 3. Ниже приведена программа, записанная на пяти языках программирования.

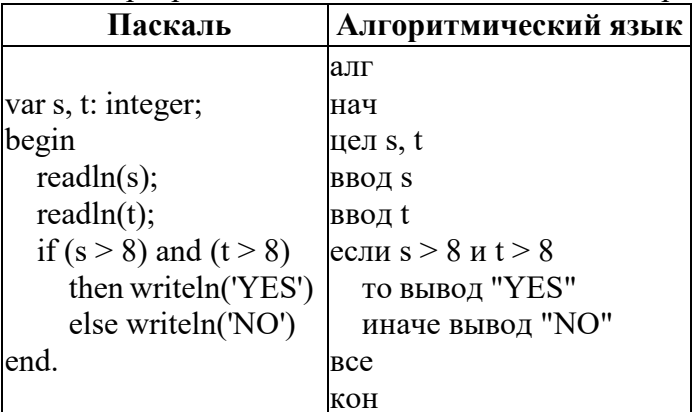

Было проведено 9 запусков программы, при которых в качестве значений переменных *s* и t вводились следующие пары чисел:

 $(9, 10)$ ;  $(11, 5)$ ;  $(-2, 8)$ ;  $(9, 9)$ ;  $(2, 8)$ ;  $(-1, 3)$ ;  $(-4, 5)$ ;  $(10, 9)$ ;  $(4, -3)$ .

Сколько было запусков, при которых программа напечатала «YES»?

Задание 4. Напишите программу, которая в последовательности натуральных чисел определяет минимальное число, кратное 3. Программа получает на вход количество чисел в последовательности, а затем сами числа. В последовательности всегда имеется число, кратное 3. Количество чисел не превышает 1000. Введённые числа не превышают 30 000. Программа должна вывести одно число — минимальное число, кратное 3.

### Пример работы программы:

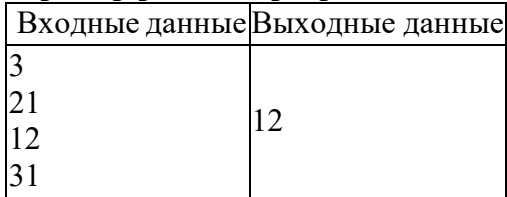

### Контрольная работа «Начала программирования» Вариант 2.

**Задание 1.** В программе « $:=$ » обозначает оператор присваивания, знаки « $+$ », « $-$ », «\*» и «/» — соответственно операции сложения, вычитания, умножения и деления. Правила выполнения операций и порядок действий соответствуют правилам арифметики. Определите значение переменной а после выполнения алгоритма:

 $a := 8$ 

 $$ 

 $\mathbf{b} := \mathbf{a}/2 * \mathbf{b}$ 

 $a := 2*a + 3*b$ 

Задание 2. Запишите значение переменной у, полученное в результате работы следующей программы. Текст программы приведён на пяти языках программирования.

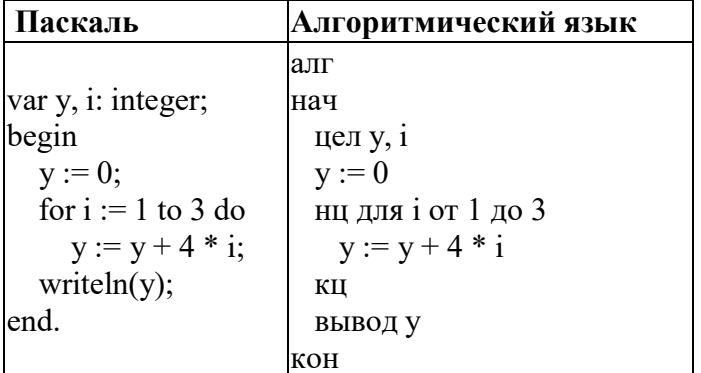

Задание 3. Ниже приведена программа, записанная на пяти языках программирования.

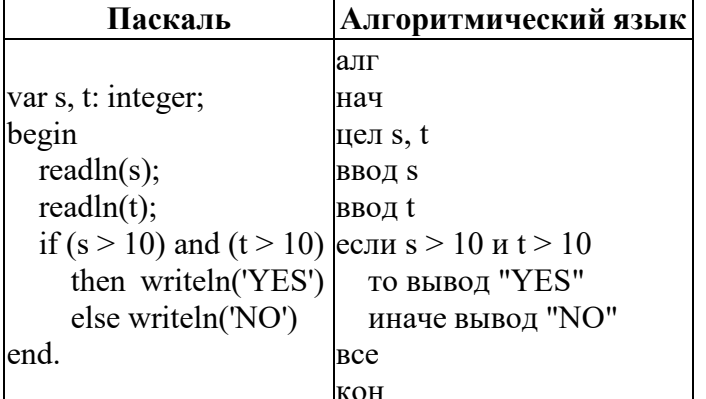

Было проведено 9 запусков программы, при которых в качестве значений переменных *s* и t вводились следующие пары чисел:

 $(10, 10); (10, 6); (-4, 8); (2, 9); (12, 7); (-11, 4); (-8, 13); (10, 9); (11, 11).$ 

Сколько было запусков, при которых программа напечатала «NO»?

Задание 4. 15.2 Напишите программу, которая в последовательности натуральных чисел определяет сумму чисел, кратных 3. Программа получает на вход количество чисел в последовательности, а затем сами числа. В последовательности всегда имеется число, кратное 3. Количество чисел не превышает 100. Введённые числа не превышают 300. Программа должна вывести одно число — сумму чисел, кратных 3.

### Пример работы программы:

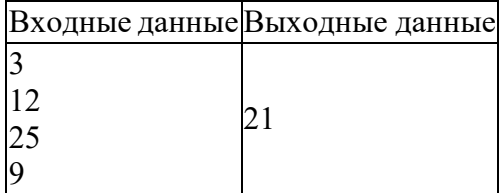

### **Итоговая диагностическая работа за курс 8 класса Спецификация работы**

**1. Назначение работы по выполнению входной диагностической работы:** Оценить уровень достижения обучающимися планируемых результатов по итогамизучения курса информатики в 8 классе.

**2. Перечень документов, определяющих содержание и структуру:**

- Федеральный закон от 29.12.2012г. №273-ФЗ «Об образовании в Российской Федерации»;

- Федеральный государственный образовательный стандарт основного общего образования (утвержден приказом Минобрнауки России от 17 декабря 2010 г. № 1897);

- Основная образовательная программа основного образования МОУ «СОШ №7 им. Д.П. Галкина» города Магнитогорска;

- Л.Л. Босова, А.Ю. Босова Информатика. 7-9 классы. Примерная рабочая программа;

- Кодификатор проверяемых требований к результатам освоения основной образовательной программы основного общего образования и элементов содержания для проведения основного государственного экзамена по Информатике.

**6. Условия проведения:** Работа проводится единовременно для всех обучающихся класса (группы). При проведении контрольной работы предусматривается строгое соблюдение порядка организации и проведения независимой диагностики. Дополнительные материалы и оборудование не используются. Ответы учащиеся записывают на лист-бланк контрольной работы.

**3. Время выполнения:** 43 минуты (2 минуты урока — организационный момент)

**4. Содержание и структура работы:** Структура и содержание работы соответствуют разделам содержания программы и кодификатору проверяемых требований к результатам освоения основной образовательной программы основного общего образования и элементов содержания для проведения основного государственного экзамена по Информатике. Перечень элементов содержания представлен в таблице:

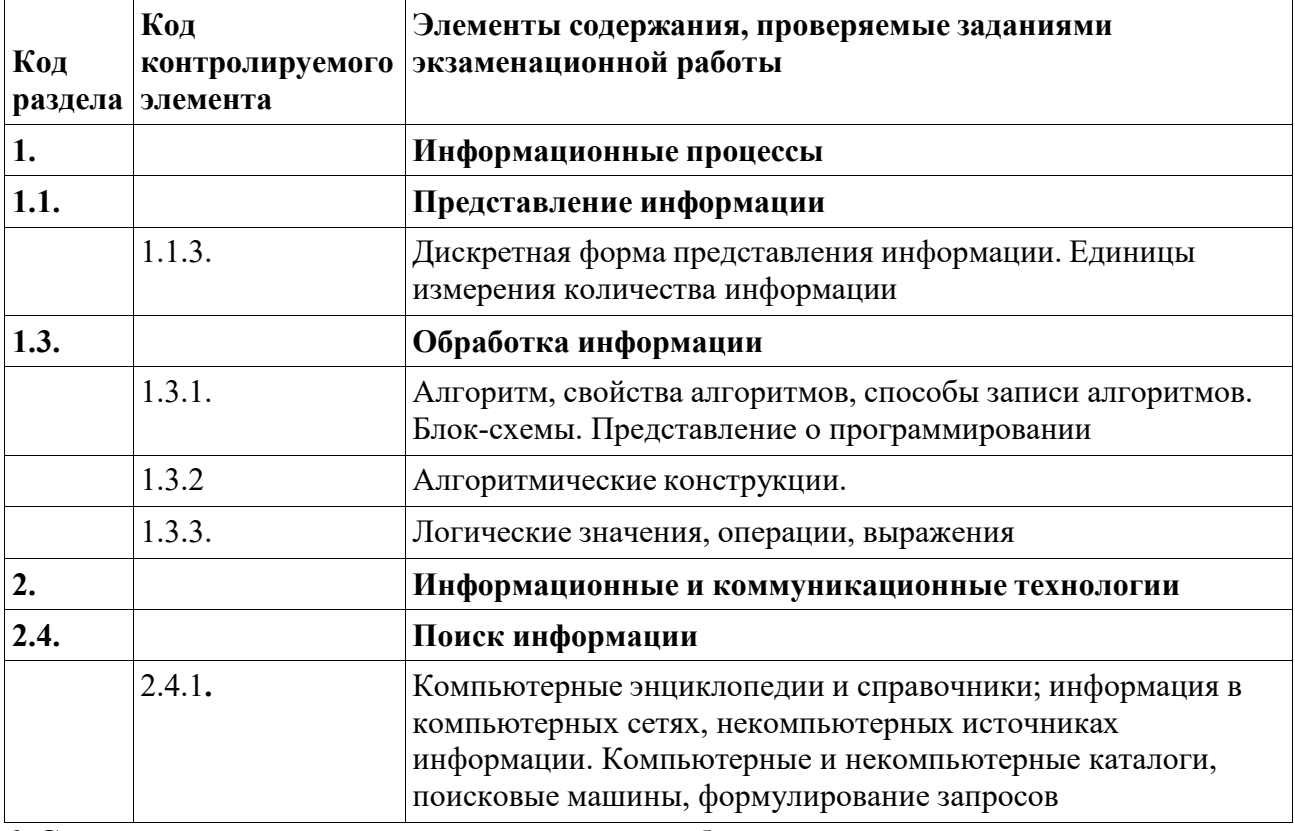

**6. Система оценивания отдельных заданий и работы в целом:**

При оценке контрольной работы используется «принцип сложения»: оценивается каждое задание и итоговая отметка определяется по сумме набранных баллов. Каждое задание

### оценивается в 1 балл.

*Шкала пересчёта первичного балла за выполнение итоговой контрольной работы в отметку по пятибалльной шкале*

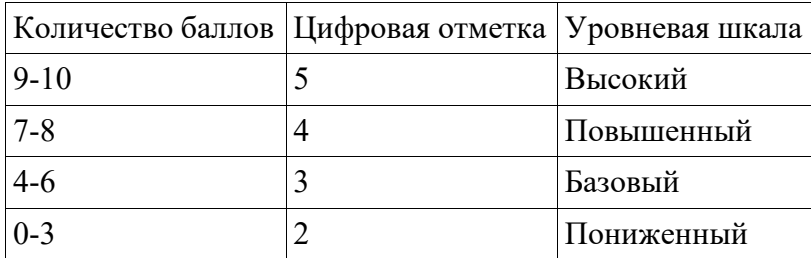

### **7. Обобщенный план варианта контрольно-оценочных средств:**

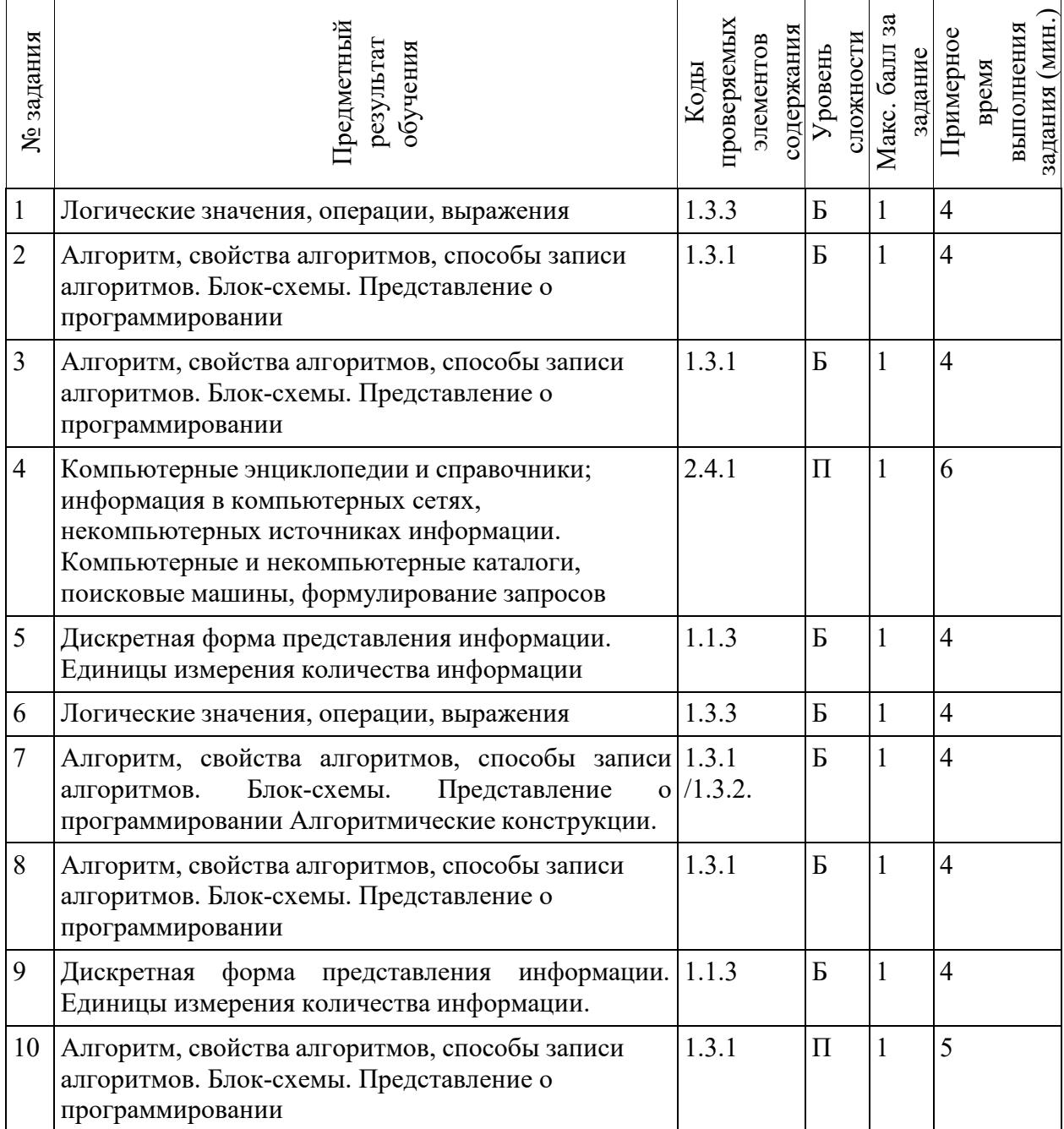

## **Ответы к контрольной работе:**

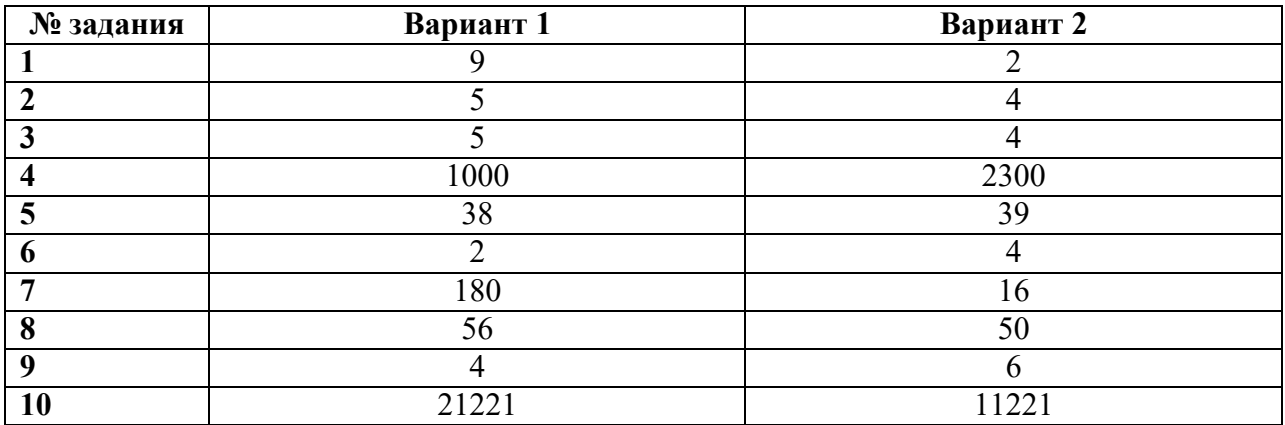

### Итоговая диагностическая работа за курс 8 класса Вариант 1

Задание 1. Напишите наибольшее целое число *х*, для которого истинно высказывание:

```
НЕ (X чётное) И НЕ (X > = 11).
```
Задание 2. У исполнителя Бета две команды, которым присвоены номера:

### 1. прибавь 2;

### 2. умножь на **b**

 $(b$  — неизвестное натуральное число;  $b \ge 2$ ).

Выполняя первую из них, Бета увеличивает число на экране на 2, а выполняя вторую, умножает это число на b. Программа для исполнителя Бета — это последовательность номеров команд. Известно, что программа 12111 переводит число 7 в число 51. Определите значение *b*.

Задание 3. Ниже приведена программа, записанная на пяти языках программирования.

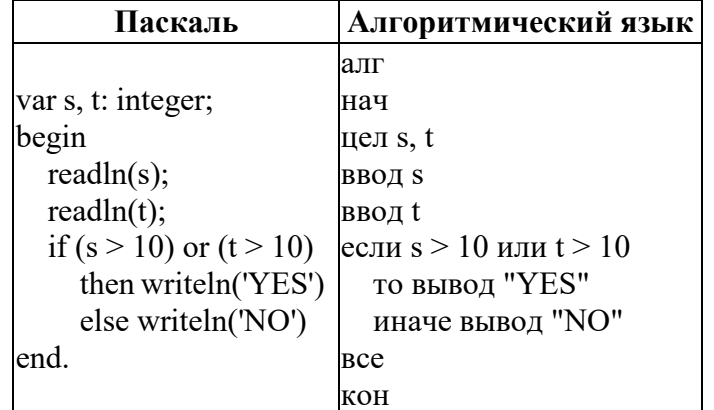

Было проведено 9 запусков программы, при которых в качестве значений переменных *s* и t вводились следующие пары чисел:

 $(1, 2)$ ;  $(11, 2)$ ;  $(1, 12)$ ;  $(11, 12)$ ;  $(-11, -12)$ ;  $(-11, 12)$ ;  $(-12, 11)$ ;  $(10, 10)$ ;  $(10, 5)$ .

Сколько было запусков, при которых программа напечатала «YES»?

Задание 4. В языке запросов поискового сервера для обозначения логической операции «ИЛИ» используется символ « $\triangleright$ , а для логической операции «И» — символ «&». В таблице приведены запросы и количество найденных по ним страниц некоторого сегментасети Интернет.

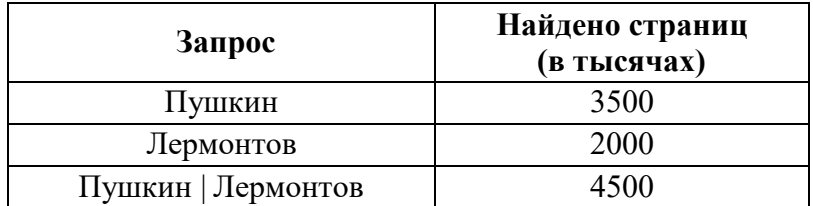

Какое количество страниц (в тысячах) будет найдено по запросу Пушкин & Лермонтов? Считается, что все запросы выполнялись практически одновременно, так что набор страниц, содержащих все искомые слова, не изменялся за время выполнения запросов. Задание 5. Среди приведённых ниже трёх чисел, записанных в различных системах счисления, найдите максимальное и запишите его в ответе в десятичной системе счисления. В ответе запишите только число, основание системы счисления указывать не нужно.

### $26_{16}$ ,  $26_{8}$ ,  $11101_{2}$ .

Задание 6. Для какого из приведённых имён истинно высказывание:

НЕ(Первая буква гласная) И (Количество букв  $>$  5)?

- 1) Иван
- 2) Николай
- 3) Семён

4) Илларион

**Задание 7.** В программе «:=» обозначает оператор присваивания, знаки «+», «-», «\*» и «/» - соответственно операции сложения, вычитания, умножения и деления. Правила выполнения операций и порядок действий соответствует правилам арифметики. Определите значение переменной т после выполнения данного алгоритма:

 $k := 3$ 

 $m := 30$ 

 $k := m - k^*3$ 

 $m := k*10-m$ 

Задание 8. Запишите значение переменной s, полученное в результате работы следующей программы. Текст программы приведён на пяти языках программирования.

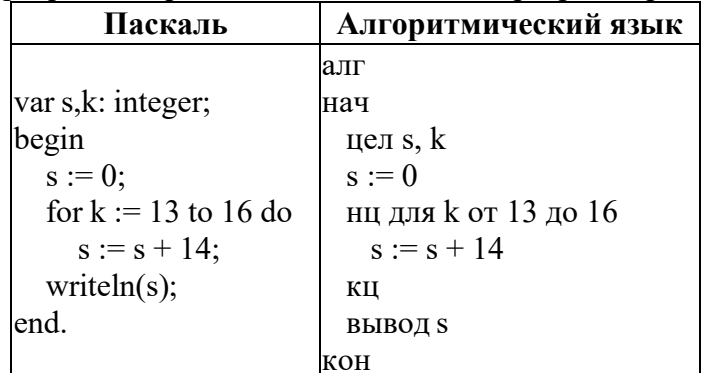

Задание 9. Переведите число 105 из десятичной системы счисления в двоичную систему счисления. Сколько единиц содержит полученное число?

В ответе укажите одно число - количество единиц.

Задание 10. У исполнителя Квадратор две команды, которым присвоены номера:

### 1. возведи в квадрат

### 2. вычти 5

Первая из них возводит число на экране во вторую степень, вторая – вычитает из числа 5. Составьте алгоритм получения из числа 1 числа 36, содержащий не более 5 команд. В ответе запишите только номера команд.

(Например, 21211 – это алгоритм: вычти 5, возведи в квадрат, вычти 5, возведи в квадрат, возведи в квадрат, который преобразует число 2 в 256).

Если таких алгоритмов более одного, то запишите любой из них.

### Итоговая диагностическая работа за курс 8 класса. Вариант 2

### Задание 1.

Напишите наименьшее целое число х, для которого истинно высказывание:

HE  $(X < 2)$  II  $(X < 5)$ .

Задание 2. У исполнителя Омега две команды, которым присвоены номера:

### 1. прибавь 3;

### 2. раздели на b

 $(b$  — неизвестное натуральное число;  $b \ge 2$ ).

Выполняя первую из них, Омега увеличивает число на экране на 3, а выполняя вторую, делит это число на b. Программа для исполнителя Омега — это последовательность номеров команд. Известно, что программа 11121 переводит число 63 в число 21. Определите значение b.

Задание 3. Ниже приведена программа, записанная на пяти языках программирования.

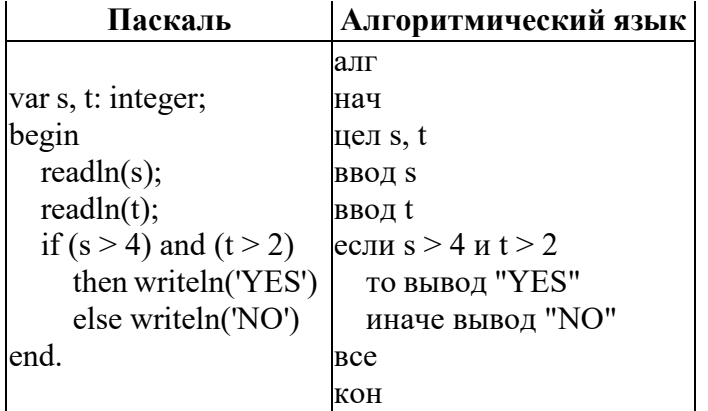

Было проведено 9 запусков программы, при которых в качестве значений переменных *s* и t вводились следующие пары чисел:

### $(3, -3)$ ;  $(7, 6)$ ;  $(-4, 1)$ ;  $(2, 9)$ ;  $(12, 7)$ ;  $(-11, 4)$ ;  $(-8, 13)$ ;  $(10, 9)$ ;  $(6, 5)$ .

Сколько было запусков, при которых программа напечатала «YES»?

Задание 4. В языке запросов поискового сервера для обозначения логической операции «ИЛИ» используется символ «|», а для обозначения логической операции «И» — символ «&». В таблице приведены запросы и количество найденных по ним страниц некоторого сегмента сети Интернет.

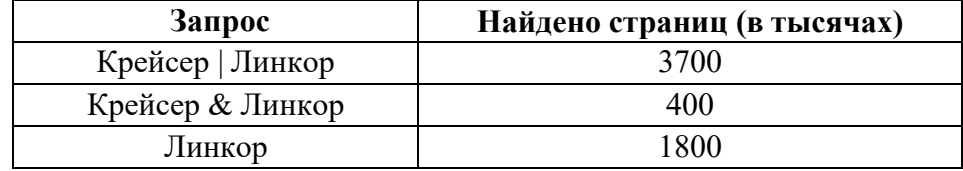

Какое количество страниц (в тысячах) будет найдено по запросу Крейсер? Считается, что все запросы выполнялись практически одновременно, так что набор страниц, содержащих все искомые слова, не изменялся за время выполнения запросов.

### Задание 5.

Среди приведённых ниже трёх чисел, записанных в различных системах счисления, найдите минимальное и запишите его в ответе в десятичной системе счисления. В ответе запишите только число, основание системы счисления указывать не нужно.

### 28<sub>16</sub>, 47<sub>8</sub>, 101010<sub>2</sub>.

Задание 6. Для какого из приведённых имён истинно высказывание:

НЕ (Вторая буква согласная) И НЕ (Последняя буква согласная)?

- 1) Емеля
- $2)$  Иван
- 3) Михаил
- 4) Никита

**Задание 7.** В программе « $:=$ » обозначает оператор присваивания, знаки « $+$ », « $-$ », «\*» и «/» — соответственно операции сложения, вычитания, умножения и деления. Правила выполнения операций и порядок действий соответствуют правилам арифметики. Определите значение переменной а после выполнения алгоритма:

- $a := 2$
- $$
- $\mathbf{b} := \mathbf{a}/2^* \mathbf{b}$
- $a := 2*a + 3*b$

Задание 8. Запишите значение переменной s, полученное в результате работы следующей программы. Текст программы приведён на пяти языках программирования.

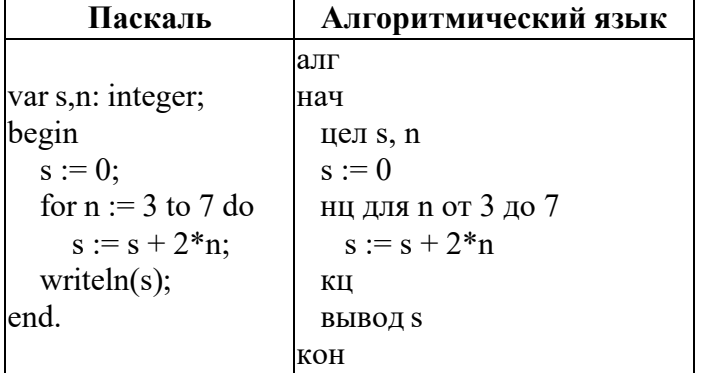

Задание 9. Переведите число 126 из десятичной системы счисления в двоичную систему счисления. Сколько единиц содержит полученное число? В ответе укажите одно число количество единиц.

Задание 10. У исполнителя Умножатор две команды, которым присвоены номера:

### 1. умножь на 3

### 2. прибавь 2

Первая из них увеличивает число на экране в 3 раза, вторая — прибавляет к числу 2. Составьте алгоритм получения из числа 2 числа 66, содержащий не более 5 команд. В ответе запишите только номера команд. (Например, 12212 — это алгоритм: умножь на 3, прибавь 2, прибавь 2, умножь на 3, прибавь 2, который преобразует число 2 в 32.) Если таких алгоритмов более одного, то запишите любой из них.

### **9 класс Входная диагностическая работа**

### **Спецификация работы**

**1. Назначение работы по выполнению входной диагностической работы:** оценить уровень достижения обучающимися планируемых результатов освоения ООП ООО по предмету «Информатика». Задания обеспечивают проверку планируемых результатов освоения всех разделов программы по информатике за 8 класс.

**2. Перечень документов, определяющих содержание и структуру:**

- Федеральный закон от 29.12.2012г. №273-ФЗ «Об образовании в Российской Федерации»;

- Федеральный государственный образовательный стандарт основного общего образования (утвержден приказом Минобрнауки России от 17 декабря 2010 г. № 1897);

- Основная образовательная программа основного образования МОУ «СОШ №7 им. Д.П. Галкина» города Магнитогорска;

- Л.Л. Босова, А.Ю. Босова Информатика. 7-9 классы. Примерная рабочая программа;

- Кодификатор проверяемых требований к результатам освоения основной образовательной программы основного общего образования и элементов содержания для проведения основного государственного экзамена по Информатике.

**3. Условия проведения:** Работа проводится единовременно для всех обучающихся класса (группы). При проведении контрольной работы предусматривается строгое соблюдение порядка организации и проведения независимой диагностики. Дополнительные материалы и оборудование не используются. Ответы учащиеся записывают на лист-бланк контрольной работы.

**4. Время выполнения:** 43 минуты (2 минуты урока — организационный момент)

**5. Содержание и структура работы:** Структура и содержание работы соответствуют разделам содержания программы и кодификатору проверяемых требований к результатам освоения основной образовательной программы основного общего образования и элементов содержания для проведения основного государственного экзамена по Информатике. Перечень элементов содержания представлен в таблице:

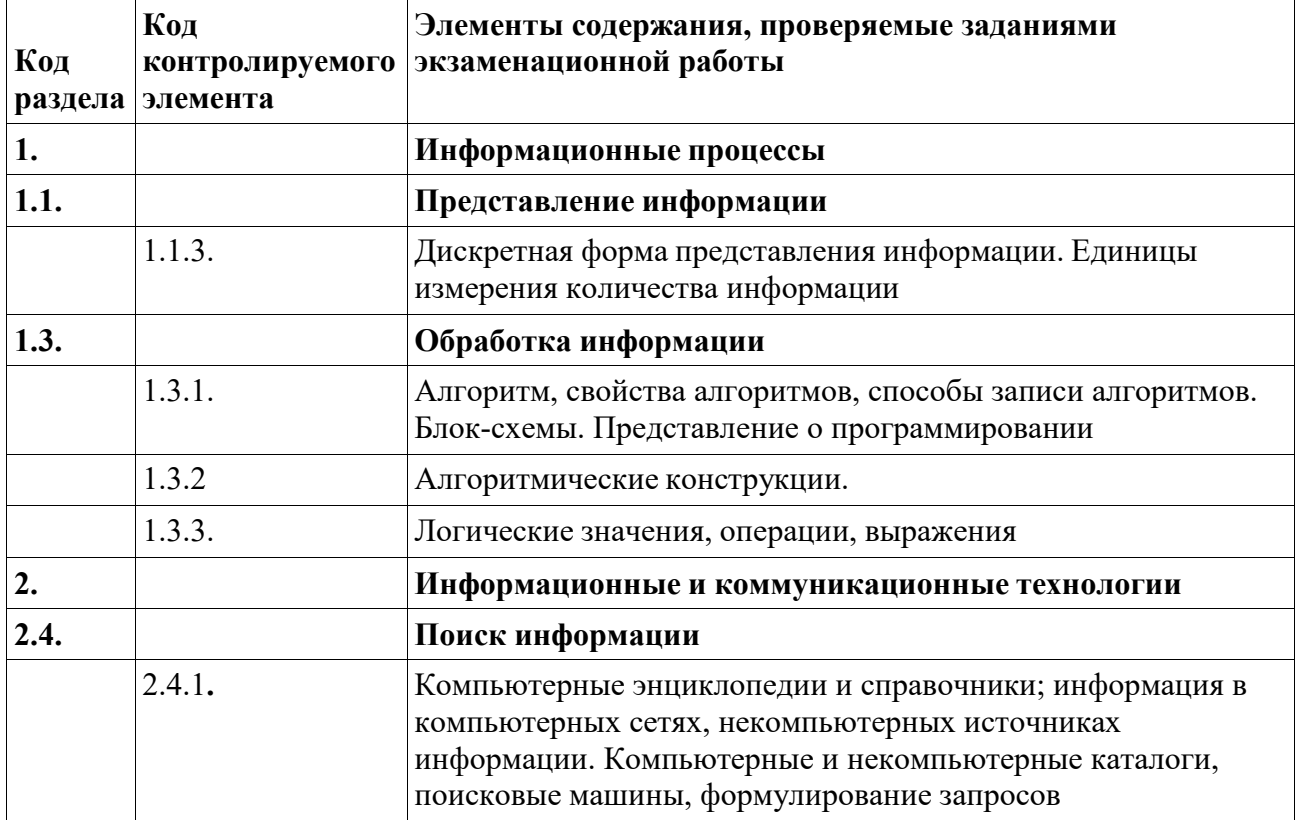

### **6. Система оценивания отдельных заданий и работы в целом:**

При оценке контрольной работы используется «принцип сложения»: оценивается каждое задание и итоговая отметка определяется по сумме набранных баллов. Каждое задание оценивается в 1 балл.

*Шкала пересчёта первичного балла за выполнение итоговой контрольной работы в отметку по пятибалльной шкале*

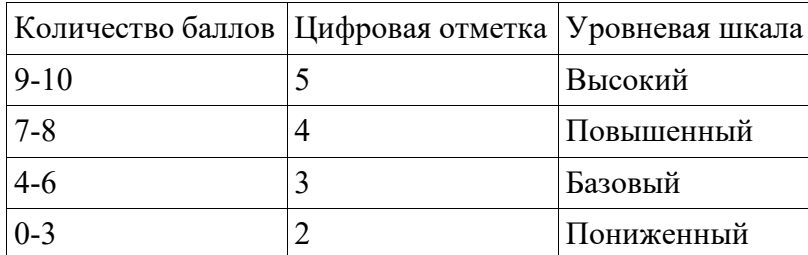

### **7. Обобщенный план варианта контрольно-оценочных средств:**

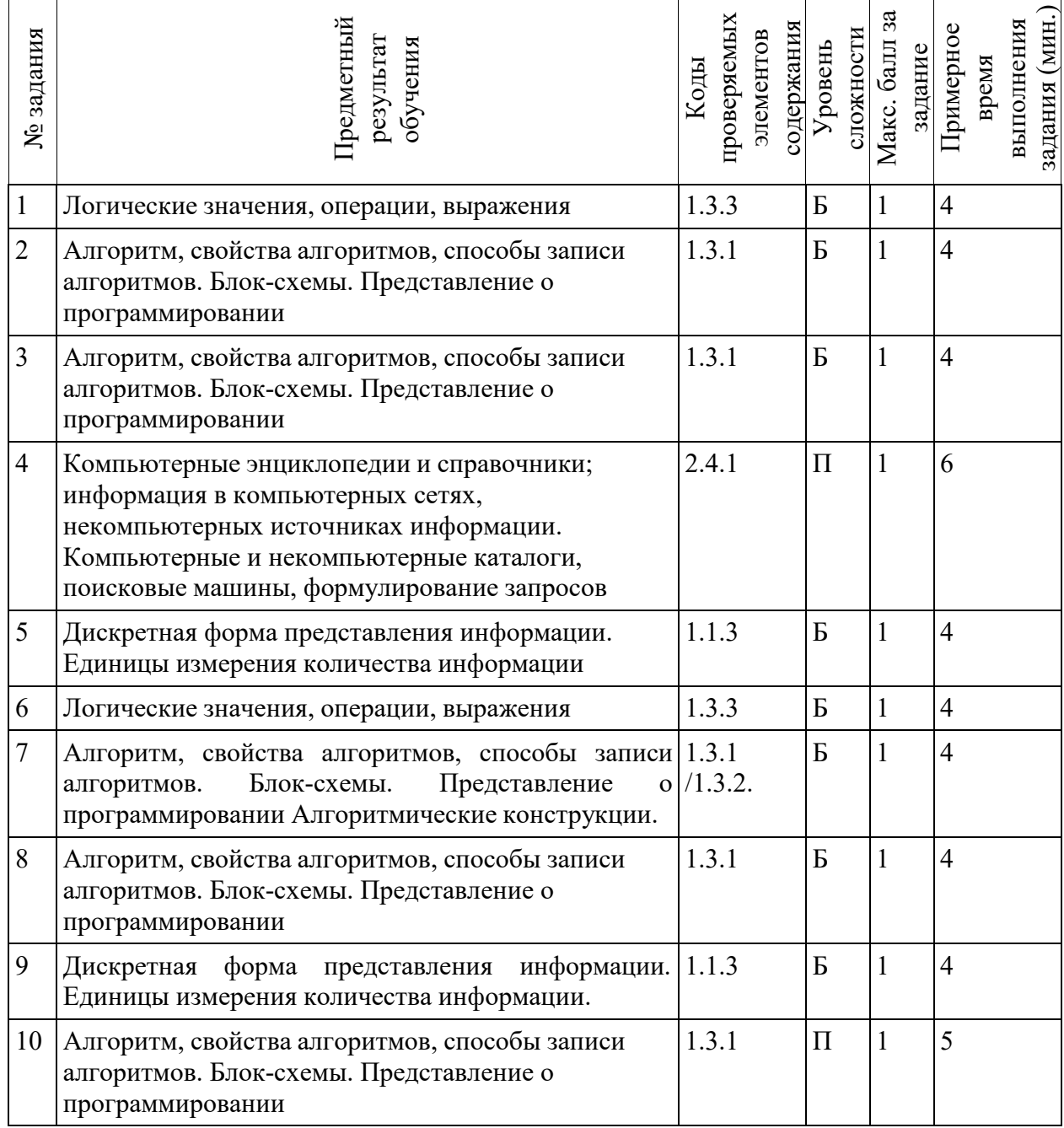

## **Ответы к контрольной работе:**

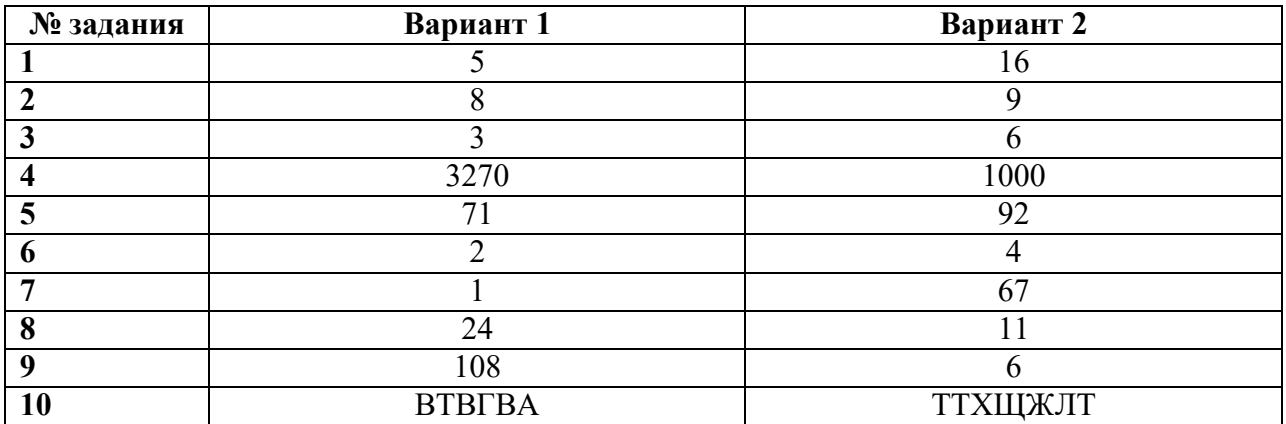

# Входная диагностическая работа

### Вариант 1

Задание 1. Напишите наибольшее целое число х, для которого истинно высказывание: **НЕ** (X чётное) **И НЕ** (X > = 7).

Задание 2. У исполнителя Сигма две команды, которым присвоены номера:

### 1. прибавь 1;

### 2. раздели на b

 $(b$  — неизвестное натуральное число;  $b \ge 2$ ).

Выполняя первую из них, Сигма увеличивает число на экране на 1, а выполняя вторую, делит это число на b. Программа для исполнителя Сигма — это последовательность номеров команд. Известно, что программа 12111 переводит число 63 в число 11. Определите значение b.

Задание 3. Ниже приведена программа, записанная на пяти языках программирования.

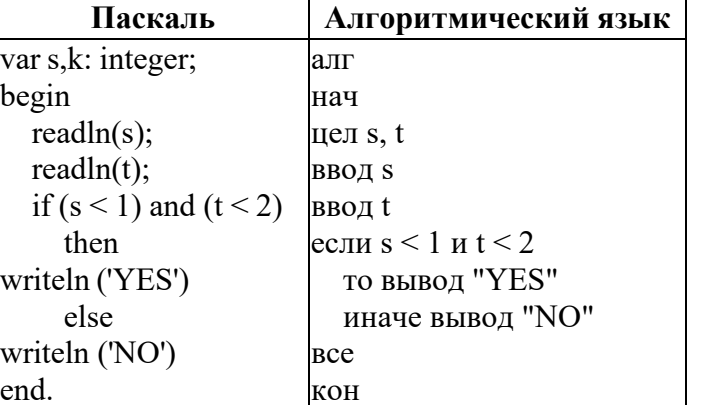

Было выведено 9 запусков программы, при которых в качестве значений переменных вводились следующие пары чисел  $(s, t)$ :

$$
(4,3); (4,-5); (0,7); (0,-2); (-2,1); (-2,5); (-2,-4); (1,2).
$$

Сколько было запусков, при которых программа напечатала «YES»? Задание 4. В таблице приведены запросы и количество страниц, которые нашелпоисковый сервер по этим запросам в некотором сегменте Интернета:

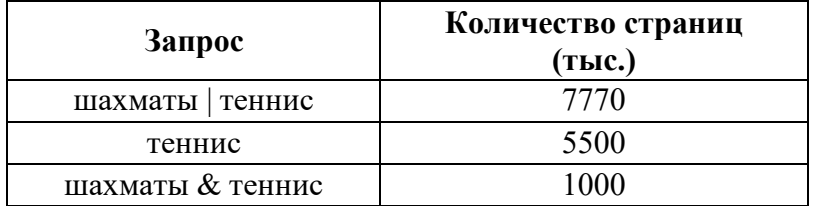

Сколько страниц (в тысячах) будет найдено по запросу шахматы

Задание 5. Среди приведённых ниже трёх чисел, записанных в различных системах счисления, найдите минимальное и запишите его в ответе в десятичной системе счисления. В ответе запишите только число, основание системы счисления указывать не нужно.

 $47_{16}$ , 120<sub>8</sub>, 1001011<sub>2</sub>.

Задание 6. Для какого из данных слов истинно высказывание:

НЕ (оканчивается на мягкий знак) И (количество букв чётное)?

- 1) сентябрь
- $2)$  август
- 3) декабрь
- 4) май

Задание 7. В алгоритме, записанном ниже, используются переменные а и b. Символ «:=» обозначает оператор присваивания, знаки «+», «-», «\*» и «/» — соответственно операции сложения, вычитания, умножения и деления. Правила выполнения операций и порядок

действий соответствуют правилам арифметики. Определите значение переменной а после выполнения алгоритма:

 $a := 1$ 

 $b := 2 + a$  $\mathbf{b} := \mathbf{a} + \mathbf{b}$ 

 $a := b/2^*2^*a - 3$ 

В ответе укажите одно целое число - значение переменной а.

Задание 8. Запишите значение переменной у, полученное в результате работы следующей программы. Текст программы приведён на пяти языках программирования.

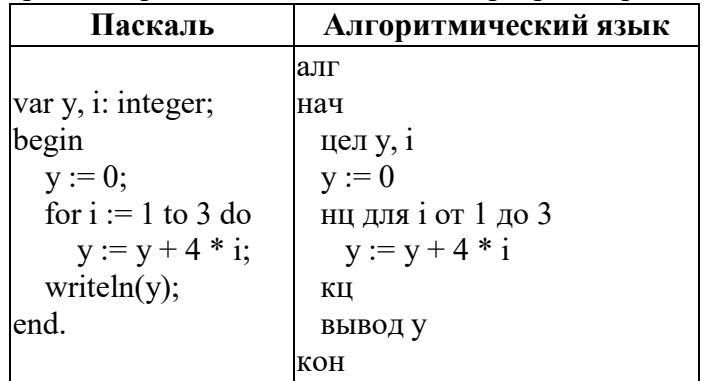

Задание 9. Переведите двоичное число 1101100 в десятичную систему счисления. Задание 10. Некоторый алгоритм из одной цепочки символов получает новую цепочку

следующим образом. Сначала вычисляется длина исходной цепочки символов; если она чётна, то в середину цепочки символов добавляется символ А, а если нечётна, то в конец цепочки добавляется символ Я. В полученной цепочке символов каждая буква заменяется буквой, следующей за ней в русском алфавите (А — на Б, Б — на В и т. д., а Я — на А). Получившаяся таким образом цепочка является результатом работы алгоритма.

Например, если исходной была цепочка ВРМ, то результатом работы алгоритма будет цепочка ГСНА, а если исходной была цепочка ПД, то результатом работы алгоритма будет цепочка РБЕ.

Дана цепочка символов АРБА. Какая цепочка символов получится, если к данной цепочке применить описанный алгоритм дважды (т. е. применить алгоритм к данной цепочке, а затем вновь применить результату алгоритм)? Русский алфавит:  $\bf K$ АБВГДЕЁЖЗИЙКЛМНОПРСТУФХЦЧШЩЪЫЬЭЮЯ.

### Входная диагностическая работа Вариант 2

### Задание 1.

Напишите наибольшее целое число  $x$ , для которого истинно высказывание:

HE ( $X \le 11$ ) **H** HE ( $X \ge 17$ ).

Задание 2. У исполнителя Омега две команды, которым присвоены номера:

### 1. прибавь 4;

### 2. раздели на b

 $(b$  — неизвестное натуральное число;  $b \ge 2$ ).

Выполняя первую из них, Омега увеличивает число на экране на 4, а выполняя вторую, делит это число на b. Программа для исполнителя Омега — это последовательность номеров команд. Известно, что программа 12111 переводит число 41 в число 17. Определите значение b.

Задание 3. Ниже приведена программа, записанная на пяти языках программирования.

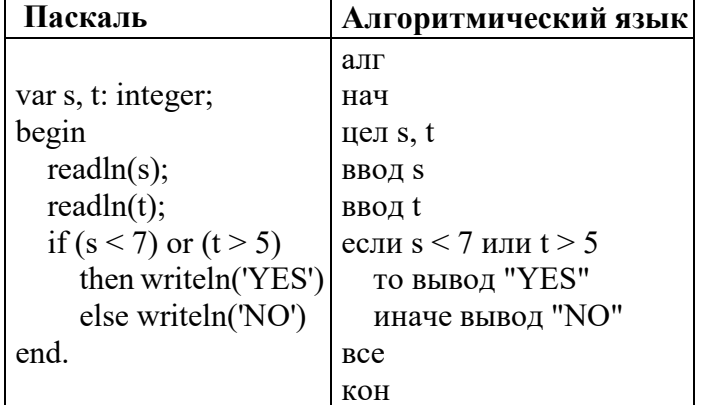

Было проведено 9 запусков программы, при которых в качестве значений переменных  $s$  и t вводились следующие пары чисел:

 $(9, 5)$ ; (11, 2); (4, 5); (7, -2); (4, 4); (7, 7); (1, -1); (3, 9); (2, 2).

Сколько было запусков, при которых программа напечатала «NO»?

Задание 4. В языке запросов поискового севера для обозначения логических операций «ИЛИ» используется символ « $\triangleright$ , а для обозначения логической операции «И» — символ «&». В таблице приведены запросы и количество найденных по ним страниц некоторогосегмента сети Интернет.

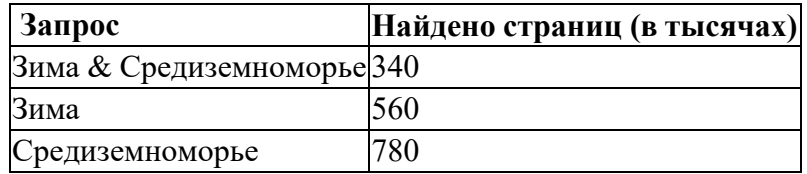

Какое количество страниц (в тысячах) будет найдено по запросу Зима | Средиземноморье? Считается, что все запросы выполнились практически одновременно, так что набор страниц, содержащих все искомые слова, не изменялся за время выполнения запросов. Залание 5.

Среди приведённых ниже трёх чисел, записанных в различных системах счисления, найдите максимальное и запишите его в ответе в десятичной системе счисления. В ответе запишите только число, основание системы счисления указывать не нужно.

#### 59<sub>16</sub>, 126<sub>8</sub>, 1011100<sub>2</sub>.

Задание 6. Для какого из приведённых названий ложно высказывание: (Количество букв чётное) ИЛИ (Последняя буква гласная)?

- 1) Москва
- $2)$  Омск
- 3) Дубна
- 4) Новокузнецк

Задание 7. В программе «:=» обозначает оператор присваивания, знаки «+», «-», «\*» и «/» — соответственно операции сложения, вычитания, умножения и деления. Правила выполнения операций и порядок действий соответствуют правилам арифметики. Определите значение переменной а после выполнения алгоритма:

- $$ 
	- $a := 30$
- $b := b*4-21 a$
- $:= 100 a b$

В ответе укажите одно целое число — значение переменной а.

Задание 8. Запишите значение переменной s, полученное в результате работы следующей программы. Текст программы приведён на пяти языках программирования.

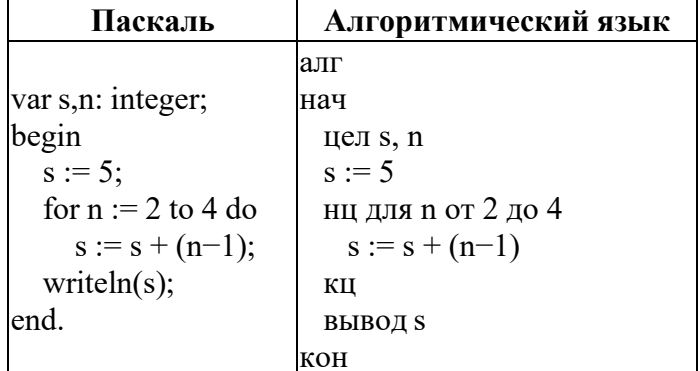

Задание 9. Переведите число 245 из десятичной системы счисления в двоичную систему счисления. Сколько единиц содержит полученное число? В ответе укажите одно число количество елиниц.

Задание 10. Некоторый алгоритм из одной цепочки символов получает новую цепочку следующим образом. Сначала вычисляется длина исходной цепочки символов; если она нечётна, то удваивается первый символ цепочки символов, а если чётна, то в конец цепочки добавляется буква С. В полученной цепочке символов каждая буква заменяется буквой, следующей за ней в русском алфавите (А — на Б, Б — на В и т. д., а Я — на А). Получившаяся таким образом цепочка является результатом работы алгоритма.

Например, если исходной была цепочка ЛЕС, то результатом работы алгоритма будет цепочка ММЁТ, а если исходной была цепочка ПОЛЕ, то результатом работы алгоритма будет цепочка РПМЁТ.

Дана цепочка символов РУЧЕЙ. Какая цепочка символов получится, если к данной цепочке применить описанный алгоритм дважды (т. е. применить алгоритм к даннойцепочке, а затем  $\mathbf{K}$ результату вновь применить алгоритм)? Русский алфавит: АБВГДЕЁЖЗИЙКЛМНОПРСТУФХЦЧШЩЪЫЬЭЮЯ.

### **Контрольная работа «Моделирование и формализация» Спецификация работы**

**1. Назначение работы по выполнению входной диагностической работы:** Оценить уровень достижения обучающимися планируемых результатов по теме «Моделирование и формализация».

### **2. Перечень документов, определяющих содержание и структуру:**

- Федеральный закон от 29.12.2012г. №273-ФЗ «Об образовании в Российской Федерации»;

- Федеральный государственный образовательный стандарт основного общего образования (утвержден приказом Минобрнауки России от 17 декабря 2010 г. № 1897);

- Основная образовательная программа основного образования МОУ «СОШ №7 им. Д.П. Галкина» города Магнитогорска;

- Л.Л. Босова, А.Ю. Босова Информатика. 7-9 классы. Примерная рабочая программа;

- Кодификатор проверяемых требований к результатам освоения основной образовательной программы основного общего образования и элементов содержания для проведения основного государственного экзамена по Информатике.

**3. Условия проведения:** Работа проводится единовременно для всех обучающихся класса (группы). При проведении контрольной работы предусматривается строгое соблюдение порядка организации и проведения независимой диагностики. Дополнительные материалы и оборудование не используются. Ответы учащиеся записывают на лист-бланк контрольной работы.

**4. Время выполнения:** 40 минут (5 минут урока — организационный момент)

**5. Содержание и структура работы:** Структура и содержание работы соответствуют разделам содержания программы и кодификатору проверяемых требований к результатам освоения основной образовательной программы основного общего образования и элементов содержания для проведения основного государственного экзамена по Информатике. Перечень элементов содержания представлен в таблице:

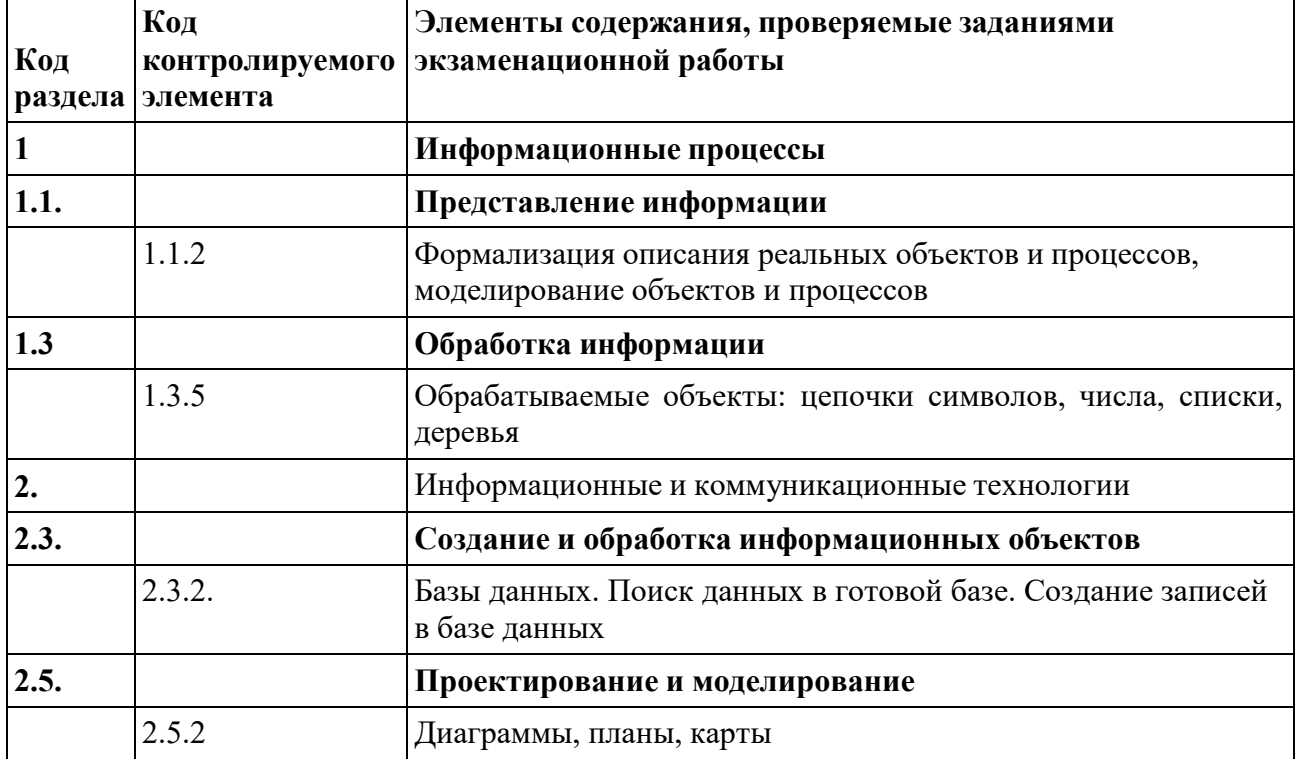

### **6. Система оценивания отдельных заданий и работы в целом:**

При оценке контрольной работы используется «принцип сложения»: оценивается каждое задание и итоговая отметка определяется по сумме набранных баллов. Каждое задание оценивается в 1 балл.

### *Шкала пересчёта первичного балла за выполнение итоговой контрольной работы в отметку по пятибалльной шкале*

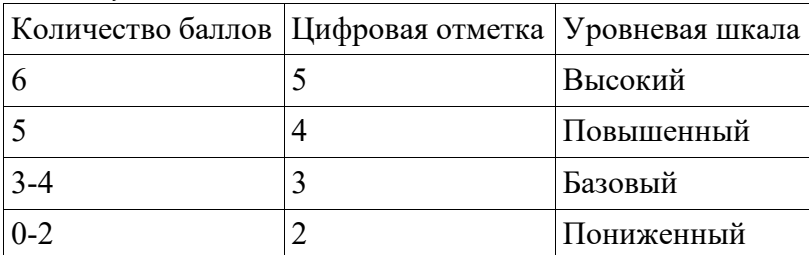

### **7. Обобщенный план варианта контрольно-оценочных средств:**

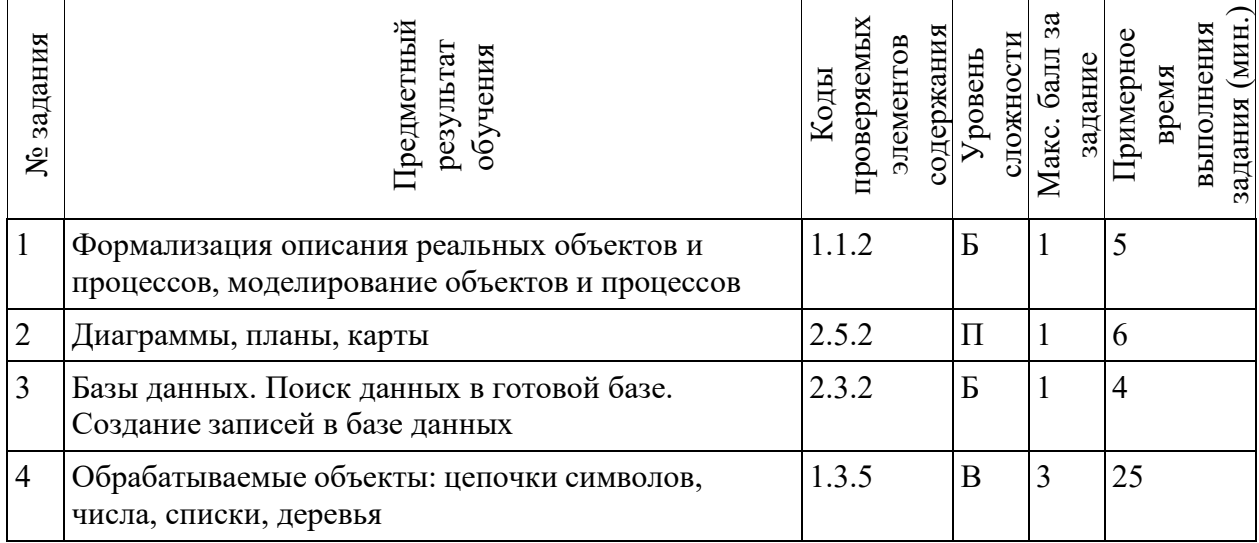

### **Ответы к контрольной работе:**

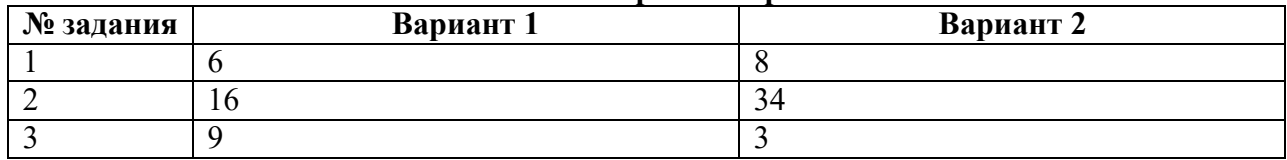

### **Задание 4.. Вариант 1 .**

Квадрат расстояния от фишки до точки с координатами  $(0, 0)$ :  $r^2 = x^2 + y^2$ . Побеждает игрок, после хода которого *r*<sup>2</sup> > 144. Алгоритм выигрышной стратегии определим при помощи дерева всех возможных партий. Не будем приводить здесь полное дерево, отметим лишь, что при ходе первого игрока в точку (3, 4) первый игрок при любом ответе противника имеет выигрышный набор ходов.

Построим дерево партии для выигрышной стратегии первого игрока: в узлах будем указывать координаты фишки и квадрат расстояния до начала координат. Зелѐным отмечены позиции, в которых выигрывает первый игрок.

Дерево содержит все возможные варианты ходов второго игрока. Из него видно, что при любом ответе второго игрока у первого имеется ход, приводящий к победе.

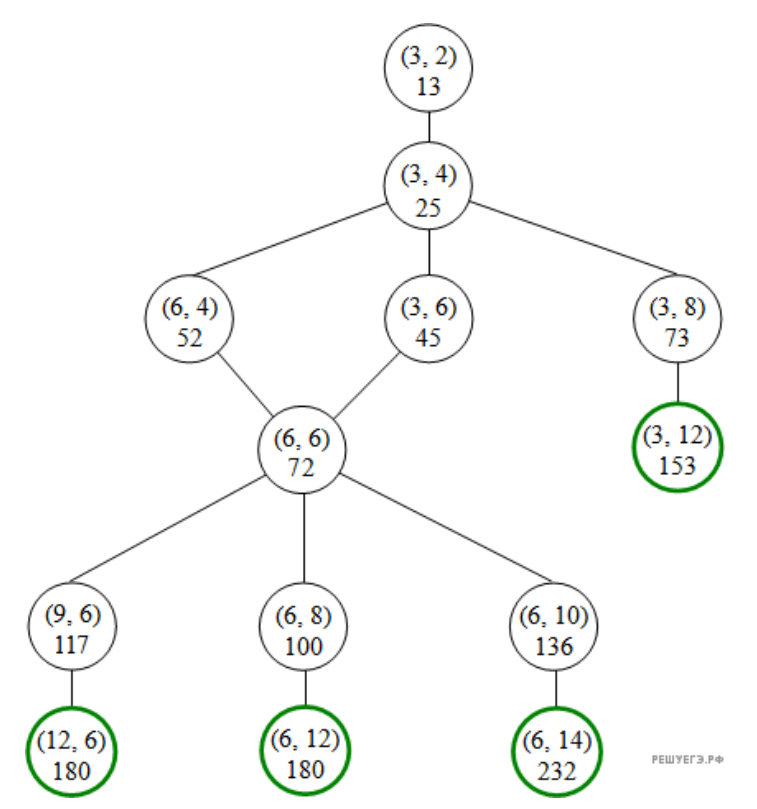

**Задание 4. Вариант 2.** Квадрат расстояния от фишки до точки с координатами  $(0, 0)$ :  $r^2 = x^2$ + *y*<sup>2</sup> . Побеждает игрок, после хода которого *r*<sup>2</sup> > 81. Алгоритм выигрышной стратегии определим при помощи дерева всех возможных партий. Не будем приводить здесь полное дерево, отметим лишь, что при любом ходе первого игрока второй игрок имеет выигрышный набор ходов.

Построим дерево партии для выигрышной стратегии второго игрока: в узлах будем указывать координаты фишки и квадрат расстояния до начала координат. Зелѐным отмечены позиции, в которых выигрывает второй игрок.

Дерево содержит все возможные варианты ходов первого игрока. Из него видно, что при любом ходе первого игрока у второго имеется ход, приводящий к победе.

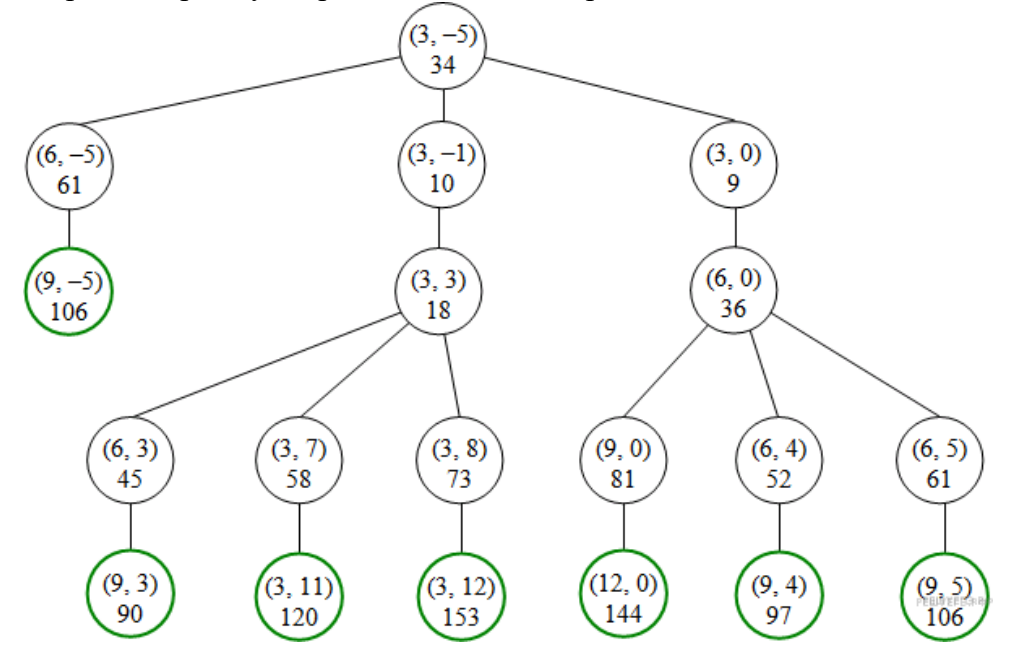

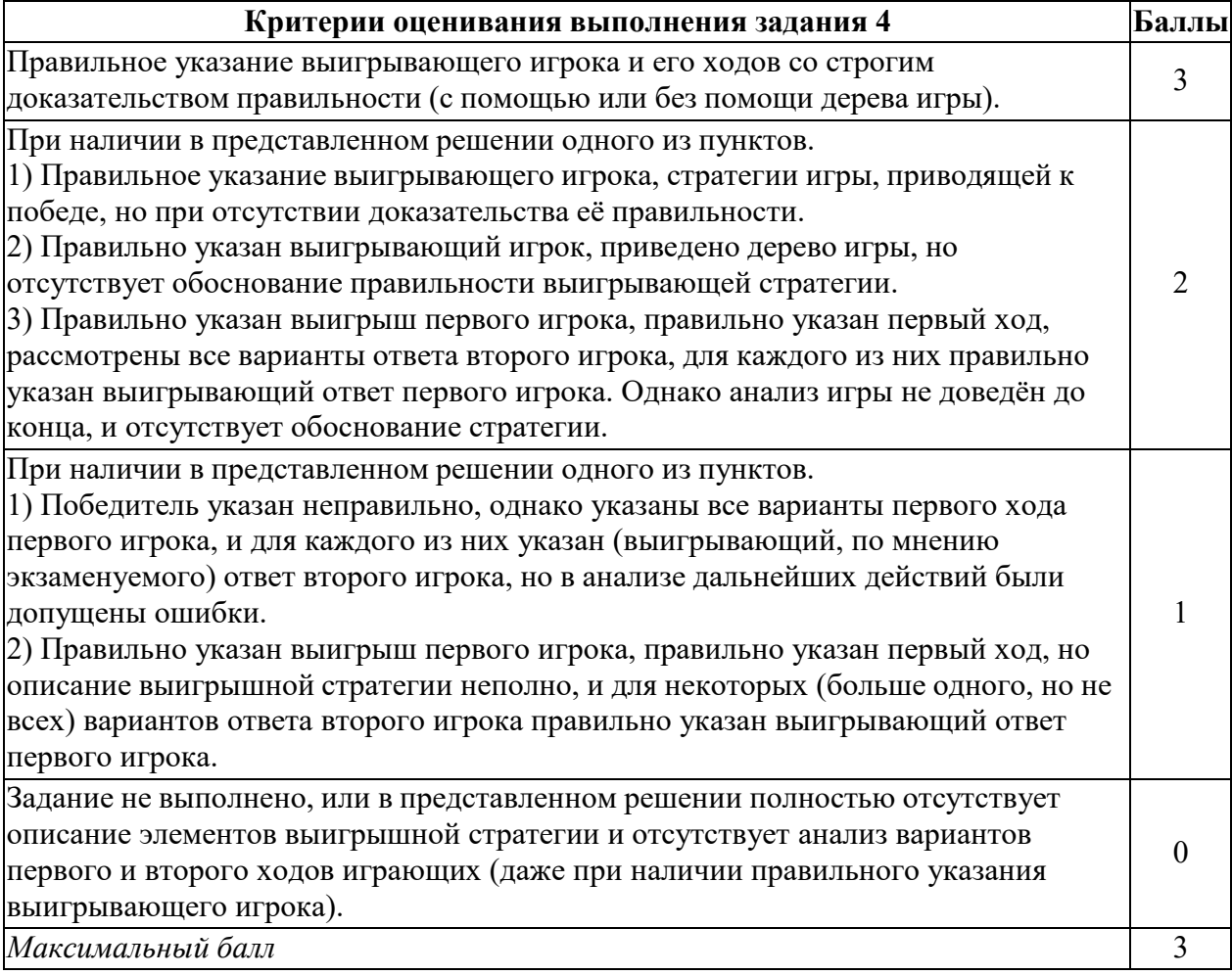

#### **Контрольная работа «Моделирование и формализация» Вариант 1**

![](_page_42_Picture_1.jpeg)

**Задание 1.** Между населёнными пунктами А, В, С, D, Е, F построены дороги, протяжённость которых приведена в таблине:

Определите длину кратчайшего пути между пунктами А и F (при условии, что передвигаться можно только по построенным дорогам).

**Задание 2.** На рисунке представлена схема дорог,

связывающих города А, Б, В, Г, Д, Е, Ж, 3, И, К, Л, М. По каждой дороге можно двигаться только в одном направлении, указанном стрелкой.

Сколько существует различных путей из города А в город М, проходящих через город Ж, но не проходящих через город К?

![](_page_42_Figure_7.jpeg)

**Задание 3.** Ниже в табличной форме представлены сведения о некоторых странах мира:

![](_page_42_Picture_453.jpeg)

Сколько записей в данном фрагменте удовлетворяют условию

**(Форма правления = «Республика») ИЛИ (Население < 100,0)?** В ответе укажите одно число — искомое количество записей.

**Задание 4.** Два игрока играют в следующую игру. На координатной плоскости стоит фишка. Игроки ходят по очереди. В начале игры фишка находится в точке с координатами(3, 2). Ход состоит в том, что игрок перемещает фишку из точки с координатами (*x*, *y*) в одну из трѐх точек: или в точку с координатами (*x* + 3, *y*), или в точку с координатами (*x*, *y*

+ 2), или в точку с координатами (*x*, *y* + 4). Выигрывает игрок, после хода которого расстояние по прямой от фишки до точки с координатами (0, 0) больше 12 единиц. Кто выиграет при безошибочной игре обоих игроков — игрок, делающий первый ход, или игрок, делающий второй ход? Как должен ходить выигрывающий игрок?

*Постройте дерево партии для выигрышной стратегии (в виде рисунка или таблицы)*.

#### **Контрольная работа «Моделирование и формализация» Вариант 2**

**Задание 1.** Между населёнными пунктами A, B, C, D, E построены дороги, протяжённость которых (в километрах) приведена в таблице.

![](_page_43_Picture_472.jpeg)

Определите длину кратчайшего пути между пунктами A и D. Передвигаться можно только по дорогам, протяжённость которых указана в таблице.

![](_page_43_Figure_4.jpeg)

**Задание 2.** На рисунке — схема дорог, связывающих города А, Б, В, Г, Д, Е, Ж, К, Л, М, Н, П. По каждой дороге можно двигаться только в одном направлении, указанном стрелкой.

Сколько существует различных путей из города А в город П, проходящих через город М?

**Задание 3.** Ниже в табличной форме представлен фрагмент базы данных «Факультеты».

![](_page_43_Picture_473.jpeg)

Сколько факультетов в данном фрагменте удовлетворяют условию

#### **(План приёма < 50) И (Стоимость обучения < 30 000)?**

**Задание 4.** Два игрока играют в следующую игру. На координатной плоскости стоит фишка. Игроки ходят по очереди. В начале игры фишка находится в точке с координатами(3, −5). Ход состоит в том, что игрок перемещает фишку из точки с координатами (*x*, *y*) в одну из трёх точек: или в точку с координатами (*x* + 3, *y*), или в точку с координатами (*x*, *y*

+ 4), или в точку с координатами (*x*, *y* + 5). Выигрывает игрок, после хода которого расстояние по прямой от фишки до точки с координатами (0, 0) больше 9 единиц. Кто выиграет при безошибочной игре обоих игроков — игрок, делающий первый ход, или игрок, делающий второй ход? Каким должен быть первый ход выигрывающего игрока? Ответ обоснуйте.

*Постройте дерево партии для выигрышной стратегии (в виде рисунка или таблицы)*.

### **Контрольная работа по теме «Алгоритмизация и программирование» Спецификация работы**

**1. Назначение работы по выполнению входной диагностической работы:** Оценить уровень достижения обучающимися планируемых результатов по теме «Алгоритмизация и программирование».

### **2. Перечень документов, определяющих содержание и структуру:**

- Федеральный закон от 29.12.2012г. №273-ФЗ «Об образовании в Российской Федерации»;

- Федеральный государственный образовательный стандарт основного общего образования (утвержден приказом Минобрнауки России от 17 декабря 2010 г. № 1897);

- Основная образовательная программа основного образования МОУ «СОШ №7 им. Д.П. Галкина» города Магнитогорска;

- Л.Л. Босова, А.Ю. Босова Информатика. 7-9 классы. Примерная рабочая программа;

- Кодификатор проверяемых требований к результатам освоения основной образовательной программы основного общего образования и элементов содержания для проведения основного государственного экзамена по Информатике.

**3. Условия проведения:** Работа проводится единовременно для всех обучающихся класса (группы). При проведении контрольной работы предусматривается строгое соблюдение порядка организации и проведения независимой диагностики. Дополнительные материалы и оборудование не используются. Ответы учащиеся записывают на лист-бланк контрольной работы.

### **4. Время выполнения:** 45 минут

**5. Содержание и структура работы:** Структура и содержание работы соответствуют разделам содержания программы и кодификатору проверяемых требований к результатам освоения основной образовательной программы основного общего образования и элементов содержания для проведения основного государственного экзамена по Информатике. Перечень элементов содержания представлен в таблице:

![](_page_44_Picture_448.jpeg)

### 6. Система оценивания отдельных заданий и работы в целом:

При оценке контрольной работы используется «принцип сложения»: оценивается каждое задание и итоговая отметка определяется по сумме набранных баллов. Каждое задание оценивается в 1 балл.

Шкала пересчёта первичного балла за выполнение итоговой контрольной работы в отметку по пятибалльной шкале

![](_page_45_Picture_24.jpeg)

### 7. Обобщенный план варианта контрольно-оценочных средств:

![](_page_45_Picture_25.jpeg)

### Ответы к контрольной работе:

![](_page_45_Picture_26.jpeg)

![](_page_46_Picture_257.jpeg)

![](_page_46_Picture_258.jpeg)

#### Контрольная работа по теме «Алгоритмизация и программирование» Вариант 1.

Задание 1. В автобусе 62(а) посадочных места. Сколько таких автобусов (d) следует

заказать для выезда в загородный лагерь студентов и учителей колледжа, если студентов 380 (b) человек, а преподавателей 42 (c)? Разработайте и запишите программу для решения данной задачи.

Задание 2. В таблице Dat представлены данные о количестве голосов, поданных за 10 исполнителей народных песен (Dat[1] - количество голосов, поданных за первого исполнителя, Dat[2] — за второго и т. д.). Определите, какое число будет напечатано в результате работы следующей программы. Текст программы приведён на пяти языках программирования.

| Паскаль                                          | Алгоритмический язык   |
|--------------------------------------------------|------------------------|
|                                                  | алг                    |
|                                                  | нач                    |
|                                                  | целтаб Dat $[1:10]$    |
| Var k, m: integer;                               | цел $k, m$             |
| Dat: array $[110]$ of integer;                   | $\text{Det}[1] := 56$  |
| Begin                                            | $\text{Det}[2] := 70$  |
| $\text{ Dat}[1] := 56$ ; $\text{Det}[2] := 70$ ; | $\text{Det}[3] := 20$  |
| $\text{ Dat}[3] := 20; \text{ Dat}[4] := 41;$    | $Det[4] := 41$         |
| $\text{ Dat}[5] := 14; \text{ Dat}[6] := 22;$    | $\text{Det}[5] := 14$  |
| $\text{Det}[7] := 30$ ; $\text{Det}[8] := 12$ ;  | $\text{Det}[6] := 22$  |
| Dat[9] := 65; Dat[10] := 35;                     | $Det[7] := 30$         |
| $m := 0;$                                        | $\text{Det}[8] := 12$  |
| for $k := 1$ to 10 do                            | $Det[9] := 65$         |
| if $\text{Dat}[k]$ < 35 then                     | $\text{Det}[10] := 35$ |
| begin                                            | $m := 0$               |
| $m := m + 1;$                                    | нц для k от 1 до 10    |
| end;                                             | если Dat $[k]$ < 35 то |
| written(m);                                      | $m := m + 1$           |
| End.                                             | Bce                    |
|                                                  | ΚЦ                     |
|                                                  | вывод т                |
|                                                  | KOH                    |

Задание 3. Представленный ниже на пяти языках программирования фрагмент программы обрабатывает элементы одномерного целочисленного массива А с индексами от 0 до 9. Перед началом выполнения данного фрагмента эти элементы массива имели значения 7, 9,8, 1, 2, 3, 3, 10, 8, 6 (т. е. А[0] = 7, А[1] = 9, ..., А[9] = 6). Определите значение переменной *s* после выполнения фрагмента.

![](_page_47_Picture_42.jpeg)

**Задание 4.** Напишите программу, которая в последовательности натуральных чисел определяет максимальное число, оканчивающееся на 3. Программа получает на вход количество чисел в последовательности, а затем сами числа. В последовательности всегда имеется число, оканчивающееся на 3. Количество чисел не превышает 1000. Введённые числа не превышают 30 000. Программа должна вывести одно число — максимальное число, оканчивающееся на 3.

### **Пример работы программы:**

![](_page_48_Picture_94.jpeg)

### Контрольная работа по теме «Алгоритмизация и программирование» Вариант 2.

Задание 1. В июле в магазин привезли 820 (а) учебников по биологии, а в августе на 75% (b) больше. Сколько учебников по биологии привезли в магазин в августе?

Задание 2. В таблице Dat хранятся данные о количестве краткосрочных командировок, в которые приходилось ездить сотруднику за последний год (Dat[1] - количество командировок в январе, Dat[2] — количество командировок в феврале и т. д.). Определите, что будет напечатано в результате выполнения следующего алгоритма, записанного на пяти алгоритмических языках.

| Паскаль                                                                                                    | Алгоритмический язык                                                                                                    |
|----------------------------------------------------------------------------------------------------|----------------------------------------------------------------------------------------------------|
| Var k, m, month: integer;<br>Dat: $array[112]$ of integer;<br>Begin<br>$\text{ Dat}[1] := 5$ ; $\text{Det}[2] := 5$ ;<br>Dat[3] := 6; Dat[4] := 8;<br>$\text{ Dat}[5] := 4$ ; $\text{Det}[6] := 5$ ;<br>$\text{Det}[7] := 4$ ; $\text{Det}[8] := 7$ ;<br>Dat[9] := 4; Dat[10] := 4;<br>Dat $[11] := 8$ ; Dat $[12] := 7$ ;<br>$m := Dat[1];$<br>month $:= 1$ ;<br>for $k := 2$ to 12 do<br>if Dat[k] $\leq$ m then<br>begin<br>$m := Dat[k];$<br>month $:=$ k;<br>end;<br>writeln(month);<br>End. | алг<br>нач<br>целтаб Dat $[1:12]$<br>цел $k$ , m, month<br>$\text{Det}[1] := 5$<br>$\text{Det}[2] := 5$<br>$\text{Det}[3] := 6$<br>$\text{Det}[4] := 8$<br>$\text{Det}[5] := 4$<br>$\text{ Dat}[6] := 5$<br>$Det[7] := 4$<br>$\text{Det}[8] := 7$<br>$\text{Det}[9] := 4$<br>Dat $[10] := 4$<br>$\text{Det}[11] := 8$<br>$\text{Det}[12] := 7$<br>$m := Dat[1]$<br>month $:= 1$<br>нц для k от 2 до 12<br>если Dat $[k] \leq m$ то<br>$m := Dat[k]$<br>month $:= k$<br><b>BCC</b><br>КЦ<br>вывод month<br>кон |
|                                                                                                    |                                                                                                    |

Задание 3. В программе описан одномерный целочисленный массив с индексами от 0 до 10. Ниже представлен записанный на разных языках программирования фрагмент одной и той же программы, обрабатывающей данный массив:

| Паскаль                                                                          | Алгоритмический<br>язык                                             |
|----------------------------------------------------------------------------------|---------------------------------------------------------------------|
| $s:=0;$<br>n:=10;<br>for $i=0$ to n-3 do<br>begin<br>$ s:=s+A[i]-A[i+2]$<br>end; | $s:=0$<br>n:=10<br>нц для і от 0 до n-3<br>$s:=s+A[i]-A[i+2]$<br>ΚЦ |

Задание 4. Напишите программу, которая в последовательности натуральных чисел определяет количество чисел, оканчивающихся на 3. Программа получает на вход количество чисел в последовательности, а затем сами числа. В последовательности всегда имеется число, оканчивающееся на 3. Количество чисел не превышает 1000. Введённые

числа не превышают 30 000. Программа должна вывести одно число — количество чисел, оканчивающихся на 3.

### **Пример работы программы:**

![](_page_50_Picture_65.jpeg)

### **Контрольная работа по теме «Электронные таблицы»**

#### **Спецификация работы**

**1. Назначение работы по выполнению входной диагностической работы:** Оценить уровень достижения обучающимися планируемых результатов по теме «Электронные таблицы».

#### **2. Перечень документов, определяющих содержание и структуру:**

- Федеральный закон от 29.12.2012г. №273-ФЗ «Об образовании в Российской Федерации»;

- Федеральный государственный образовательный стандарт основного общего образования (утвержден приказом Минобрнауки России от 17 декабря 2010 г. № 1897);

- Основная образовательная программа основного образования МОУ «СОШ №7 им. Д.П. Галкина» города Магнитогорска;

- Л.Л. Босова, А.Ю. Босова Информатика. 7-9 классы. Примерная рабочая программа;

- Кодификатор проверяемых требований к результатам освоения основной образовательной программы основного общего образования и элементов содержания для проведения основного государственного экзамена по Информатике.

**3. Условия проведения:** Работа проводится единовременно для всех обучающихся класса (группы). При проведении контрольной работы предусматривается строгое соблюдение порядка организации и проведения независимой диагностики. Дополнительные материалы и оборудование не используются. Ответы учащиеся записывают на лист-бланк контрольной работы.

**4. Время выполнения:** 40 минут (5 минут – организационный момент)

**5. Содержание и структура работы:** Структура и содержание работы соответствуют разделам содержания программы и кодификатору проверяемых требований к результатам освоения основной образовательной программы основного общего образования и элементов содержания для проведения основного государственного экзамена по Информатике. Перечень элементов содержания представлен в таблице:

![](_page_51_Picture_494.jpeg)

### **6. Система оценивания отдельных заданий и работы в целом:**

При оценке контрольной работы используется «принцип сложения»: оценивается каждое задание и итоговая отметка определяется по сумме набранных баллов. Каждое задание оценивается в 1 балл.

*Шкала пересчёта первичного балла за выполнение итоговой контрольной работы в отметку по пятибалльной шкале*

| Количество баллов   Цифровая отметка   Уровневая шкала |            |
|--------------------------------------------------------|------------|
| $12 - 13$                                              | Высокий    |
| $10 - 11$                                              | Повышенный |
| $6-9$                                                  | Базовый    |
| 0-5                                                    | Пониженный |

### **7. Обобщенный план варианта контрольно-оценочных средств:**

![](_page_52_Picture_491.jpeg)

![](_page_53_Picture_5.jpeg)

### Ответы к контрольной работе

### Контрольная работа по теме «Электронные таблицы» Вариант 1

Задание 1. Электронная таблица – это:

1) устройство персонального компьютера, управляющее его ресурсами в процессе обработки данных в табличной форме;

2) прикладная программа, предназначенная для обработки структурированных в виде таблицы данных;

3) системная программа, управляющая ресурсами персонального компьютера при обработке таблиц;

4) прикладная программа для обработки кодовых таблиц

Задание 2. В электронной таблице при перемещении или копировании формул относительные ссылки:

1) преобразуются независимо от нового положения формулы;

2) преобразуются в зависимости от нового положения формулы;

3) преобразуются в зависимости от наличия конкретных функций в формулах;

4) не изменяются

Задание 3. Выберите верное обозначение строки в электронной таблице:1) 7H;  $2) J3$ ;  $3) 153:$  $4) CF$ 

Задание 4. В каком из указанных диапазонов содержится ровно 15 ячеек электроннойтаблицы: 2) A1: C5; 3) I5: K8; 4) D7: F8;  $1) F7 : H10;$ 

Задание 5. Какая формула записана верно для электронной таблицы.

![](_page_54_Picture_113.jpeg)

**Задание 6.** В ячейку A8 ввели формулу  $=(C6 - C7)$ \*\$D\$4. Затем эту формулу распространили вправо. Какая формула содержится в ячейке F8?

Задание 7. В ячейку F13 ввели формулу = F12 / \$B4. Затем эту формулу распространиливниз. Какая формула содержится в ячейке F15?

Задание 8. В ячейки СЗ, С4, D3, D4 введены соответственно числа 10, 4, 6, 5. Какое число будет находиться в ячейке D8 после введения в эту ячейку формулы  $=$ CYMM(C3:D4)?

![](_page_54_Picture_114.jpeg)

Задание 9. В первую ячейку ряда ввели некоторую формулу, которую затем распространили вправо. В одной из ячеек оказалась следующая формула: Самостоятельно впишите формулы во все остальные ячейки ряда.

![](_page_54_Picture_115.jpeg)

**Задание 10.** Имена каких строк и столбцов при копировании формулы = $F23+Y521$  не будут меняться:

![](_page_54_Picture_116.jpeg)

Задание 11. Каково число диапазонов, суммируемых в формуле: =CVMM(F2;F6:F15;C13:C55;H1:H5;J1;L1;L2;N1:O12)1.

![](_page_54_Picture_117.jpeg)

|                | $\times$ $\checkmark$ fx<br>$=F3/$ SF7<br>$\sim$<br><b>CYMM</b><br>$\overline{\phantom{a}}$ |             |             |                         |             |
|----------------|---------------------------------------------------------------------------------------------|-------------|-------------|-------------------------|-------------|
|                | C                                                                                           | D           | E           | F                       | G           |
|                | расчетный период                                                                            |             |             |                         |             |
| $\mathbf{1}$   |                                                                                             | лето 2016   |             |                         |             |
| $\overline{2}$ | сентябрь                                                                                    | октябрь     | ноябрь      | сумма<br>выручки по     | доля в %    |
| 3              | 345,00p.                                                                                    | 341,00p.    | 426,00p.    | 1 112,00 P              | $=$ F3/\$F7 |
| $\overline{4}$ | 678,00p.                                                                                    | 234,00p.    | 568,00p.    | 1480,00₽                | 3%          |
| 5              | 4 534,00p.                                                                                  | 34 534,00p. | 5 343,00p.  | $2592,00 \text{ P}$     | 5%          |
| 6              | 456,00p.                                                                                    | 786,00p.    | 4 876,00p.  | 6 118,00 $\overline{P}$ | 12%         |
|                |                                                                                             |             |             |                         |             |
|                | 6 013,00 $\bar{P}$                                                                          | 35 895,00 P | 11 213,00 P | 53 121,00 P             | 100%        |

**Задание 12.** Вячейку внесена формула см. рис., как она изменится при копировании в G 6?

**Задание 13.** Дан фрагмент электронной таблицы:

![](_page_55_Picture_131.jpeg)

Какая из формул, приведѐнных ниже, может быть записана в ячейке А2, чтобы построенная после выполнения вычислений диаграмма по значениям диапазона ячеек A2:D2 соответствовала рисунку?

$$
\left\langle \right\rangle
$$

╱

 $1) = D1-1$ 

 $2) = C1 + B1$ 

 $3) = B1/A1$ 

 $4) = A1-1$ 

#### Контрольная работа «Электронные таблицы» Вариант 2.

Задание 1. Назначение MS Excel:

1) проведение расчётов;

2) проведение расчётов, решение задач оптимизации;

3) проведение расчетов, решение задач оптимизации, построение диаграмм;

4) проведение расчетов, решение задач оптимизации, построение диаграмм, создание webдокументов.

Задание 2. В электронной таблице при перемещении или копировании формулабсолютные ссылки:

1) преобразуются независимо от нового положения формулы;

2) преобразуются в зависимости от нового положения формулы;

3) преобразуются в зависимости от наличия конкретных функций в формулах;

4) не изменяются

Задание 3. Выберите верное обозначение столбца в электронной таблице:

![](_page_56_Picture_107.jpeg)

Задание 4. Сколько ячеек содержит диапазон D4: Е5 в электронной таблице:

![](_page_56_Picture_108.jpeg)

Задание 5. Какая формула записана верно для электронной таблицы

![](_page_56_Picture_109.jpeg)

Задание 6. В ячейку В15 ввели формулу =  $(C6 - SD$6)$ \* $SE$6$ . Затем эту формулураспространили вниз. Какая формула содержится в ячейке В18?

Задание 7. В ячейку С10 ввели формулу = \$С\$8 \* С9\*25%. Затем эту формулу распространили вниз. Какая формула содержится в ячейке С14? Задание 8. В электронной таблице значение формулы = CУММ(B1:B2) равно 5. Чему равно значение ячейки ВЗ, если значение формулы = СУММ (В1: ВЗ) равно 11?  $1) 6:$  $3) 16:$  $2) -6;$  $4) - 16.$ 

Задание 9. В первую ячейку ряда ввели некоторую формулу, которую затем распространили вниз. В одной из ячеек оказалась следующая формула: Самостоятельно впишите формулы во все остальные ячейки ряда.

![](_page_56_Picture_110.jpeg)

Задание 10. Имена каких строк и столбцов при копировании формулы=\$F15+K\$44 будут меняться:

![](_page_56_Picture_111.jpeg)

Задание 11. Каково число диапазонов, суммируемых в формуле:  $=CYMM(F2;F6:F15;A$6:C13;H1:H5;J1;L1;N1)1.$  $10<sup>1</sup>$ 

- $2 \overline{2}$
- $3.6$

4. 20

![](_page_58_Picture_156.jpeg)

![](_page_58_Picture_157.jpeg)

**Задание 13.** Дан фрагмент электронной таблицы:

![](_page_58_Picture_158.jpeg)

Какая из формул, приведённых ниже, может быть записана в ячейке А2, чтобы построенная после выполнения вычислений диаграмма по значениям диапазона ячеек A2:D2 соответствовала рисунку?1)

- $= A1 + D1$
- $2) = B1-A1$
- $3$ ) = A1-1
- $4) = C1*D1$

### **Итоговая диагностическая работа за курс 9 класса Спецификация работы**

**1. Назначение работы по выполнению входной диагностической работы:** Оценить уровень достижения обучающимися планируемых результатов по итогамизучения курса информатики в 9 классе.

**2. Перечень документов, определяющих содержание и структуру:**

- Федеральный закон от 29.12.2012г. №273-ФЗ «Об образовании в Российской Федерации»;

- Федеральный государственный образовательный стандарт основного общего образования (утвержден приказом Минобрнауки России от 17 декабря 2010 г. № 1897);

- Основная образовательная программа основного образования МОУ «СОШ №7 им. Д.П. Галкина» города Магнитогорска;

- Л.Л. Босова, А.Ю. Босова Информатика. 7-9 классы. Примерная рабочая программа;

- Кодификатор проверяемых требований к результатам освоения основной образовательной программы основного общего образования и элементов содержания для проведения основного государственного экзамена по Информатике.

**3. Условия проведения:** Работа проводится единовременно для всех обучающихся класса (группы). При проведении контрольной работы предусматривается строгое соблюдение порядка организации и проведения независимой диагностики. Дополнительные материалы и оборудование не используются. Ответы учащиеся записывают на лист-бланк контрольной работы.

**4. Время выполнения:** 45 минуты

**5. Содержание и структура работы:** Структура и содержание работы соответствуют разделам содержания программы и кодификатору проверяемых требований к результатам освоения основной образовательной программы основного общего образования и элементов содержания для проведения основного государственного экзамена по Информатике. Перечень элементов содержания представлен в таблице:

![](_page_59_Picture_518.jpeg)

![](_page_60_Picture_448.jpeg)

### **6. Система оценивания отдельных заданий и работы в целом:**

При оценке контрольной работы используется «принцип сложения»: оценивается каждое задание и итоговая отметка определяется по сумме набранных баллов. Каждое задание оценивается в 1 балл.

*Шкала пересчёта первичного балла за выполнение итоговой контрольной работы в отметку по пятибалльной шкале*

![](_page_60_Picture_449.jpeg)

### **7. Обобщенный план варианта контрольно-оценочных средств:**

![](_page_60_Picture_450.jpeg)

![](_page_61_Picture_153.jpeg)

### Ответы к контрольной работе:

![](_page_62_Picture_4.jpeg)

### **Итоговая диагностическая работа за курс 9 класса Вариант 1**

**Задание 1.** Сколько натуральных чисел находится в указанном интервале A916 < *x* < 2638.Ответ укажите в десятичной системе счисления.

**Задание 2.** В таблице приведены запросы и количество найденных по ним страницнекоторого сегмента сети Интернет.

![](_page_63_Picture_377.jpeg)

Какое количество страниц (в тысячах) будет найдено по запросу *(Лондон | Париж) & Берлин?*

**Задание 3.** Определите, что будет напечатано в результате работы следующей программы: **var k,m: integer;**

**begin m:=100; for k:=4 to 10 do begin m:= m - 9;**  $m:= m+4;$ **end; writeln (m) end.**

**Задание 4.** В табличной форме представлен фрагмент базы данных «Продукты»

![](_page_63_Picture_378.jpeg)

Укажите количество записей в данном фрагменте, удовлетворяющих условиям:

![](_page_63_Picture_379.jpeg)

**Задание 5.** Мальчики 5-6 классов занимаются в трех секциях: футбол, баскетбол и волейбол, причем каждый мальчик ходит только в один кружок. Всего мальчиков в указанных классах 36. На диаграмме 1 показано количество мальчиков в классах, а на диаграмме 2 – сколько человек занимается в каждой секции.

![](_page_64_Figure_0.jpeg)

#### Ответьте на вопросы, используя данные двух диаграмм:

![](_page_64_Picture_166.jpeg)

**Задание 6.** Файл размером 60 Кбайт передается через некоторое соединение за 20 секунд. Определите размер файла в Кб, который можно передать через это же соединение за 3 минуты?

**Задание 7.** На бесконечном поле имеется вертикальная стена, в которой есть ровно один проход. Точное расположение прохода и его длина неизвестны. Робот находится в клетке, прилегающей слева к нижнему участку стены (смотри рисунок 1). Напишите для Робота алгоритм, закрашивающий клетки как показано на рисунке 2.

![](_page_64_Figure_5.jpeg)

Задание 8. В таблице Агг хранятся положительные и отрицательные целые числа. Заполните таблицу трассировки обработки элементов массива, укажите значение переменной m в конце работы программы.

![](_page_65_Picture_12.jpeg)

end.

### **Итоговая диагностическая работа за курс 9 класса Вариант 2**

Задание 1. Сколько натуральных чисел находится в указанном интервале  $241_8 \le x \le AA_{16}$ . Ответ укажите в десятичной системе счисления.

**Задание 2.** В таблице приведены запросы и количество найденных по ним страниц некоторого сегмента сети Интернет.

![](_page_66_Picture_412.jpeg)

Какое количество страниц (в тысячах) будет найдено по запросу *(Москва | комедия) & кино?*

**Задание 3.** Определите, что будет напечатано в результате работы следующей программы: **var k,d: integer;**

**begin**  $d:=100;$ **for** k:=5 **to** 12 **do begin**  $d:= d - 6;$  $d:= d + 8;$ **end**; writeln (d) **end**.

**Задание 4.** В таблице представлен фрагмент базы данных о погоде в ноябре 2012г.

![](_page_66_Picture_413.jpeg)

Укажите количество записей в данном фрагменте, удовлетворяющих условиям:

![](_page_66_Picture_414.jpeg)

**Задание 5.** Все ученики старших классов (с 9-го по 11-й) участвовали в школьной олимпиаде по информатике. Количество всех участников – 60, 20% из их числа – одиннадцатиклассники. По итогам олимпиады каждый из них получил от 0 до 300 баллов.

На диаграмме 1 показано количество учащихся по классам, а на диаграмме 2 – количество учеников, набравших баллы от 0 до 300.

![](_page_67_Figure_1.jpeg)

Ответьте на вопросы, используя данные двух диаграмм:

![](_page_67_Picture_228.jpeg)

**Задание 6.** Файл размером 120 Кбайт передается через некоторое соединение со скоростью 2048 бит/с. Определите размер файла в Кб, который можно передать за это же время через другое соединение со скоростью 1536 бит/с?

**Задание 7.** На бесконечном поле имеется горизонтальная стена, в которой есть ровно один проход. Точное расположение прохода и его длина неизвестны. Робот находится в клетке, прилегающей сверху к левому участку стены (смотри рисунок 1). Напишите для Робота алгоритм, закрашивающий клетки как показано на рисунке 2.

![](_page_67_Figure_6.jpeg)

Задание 8. В таблице Агг хранятся положительные и отрицательные целые числа. Заполните таблицу трассировки обработки элементов массива, укажите значение переменной m в конце работы программы.

var k,m: integer; Arr: array [1..10] of integer; begin Arr[1]:=-3; Arr[2]:=5; Arr[3]:=-4; Arr[4]:=2; Arr[5]:=8; Arr[6]:=-2; Arr[7]:=9; Arr[8]:=15;  $Arr[9]:=-8; Arr[10]:= 7; m:=1;$ for  $k:=1$  to 10 do if  $Arr[k] - 2<sup>*</sup>m > -7$ thenbegin  $m:=Arr$ k];end; writeln (m)end.

![](_page_68_Picture_44.jpeg)